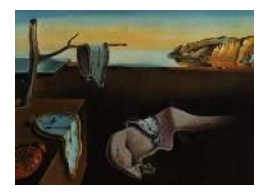

# Journal of Statistical Software

*MMMMMM YYYY, Volume VV, Issue II. <http://www.jstatsoft.org/>*

## BDgraph: An R Package for Bayesian Structure Learning in Graphical Models

Abdolreza Mohammadi University of Groningen

Ernst C. Wit University of Groningen

#### Abstract

Graphical models provide powerful tools to uncover complicated patterns in multivariate data and are commonly used in Bayesian statistics and machine learning. In this paper, we introduce an R package BDgraph which performs Bayesian structure learning for general undirected graphical models (decomposable and non-decomposable) with either continuous or discrete variables. The package efficiently implements recent improvements in the Bayesian literature, including that of [Mohammadi and Wit](#page-31-0) [\(2015b\)](#page-31-0) and [Moham](#page-31-1)[madi, Abegaz Yazew, van den Heuvel, and Wit](#page-31-1) [\(2015\)](#page-31-1). To speed up computations, the computationally intensive tasks have been implemented in C++ and interfaced with R. In addition, the package contains several functions for simulation and visualization, as well as two multivariate datasets taken from the literature and are used to describe the package capabilities. The paper includes a brief overview of the statistical methods which have been implemented in the package. The main body of the paper explains how to use the package. Furthermore, we illustrate the package's functionality in both real and artificial examples, as well as in an extensive simulation study.

*Keywords*: Bayesian structure learning, Gaussian graphical models, Gaussian copula, Covariance selection, Birth-death process, Markov chain Monte Carlo, G-Wishart, BDgraph, R.

## 1. Introduction

Graphical models [\(Lauritzen 1996\)](#page-31-2) are commonly used, particularly in Bayesian statistics and machine learning, to describe the conditional independence relationships among variables in multivariate data. In graphical models, each random variable is associated with a node in a graph and links represent conditional dependency between variables, whereas the absence of a link implies that the variables are independent conditional on the rest of the variables (the pairwise Markov property).

In recent years, significant progress has been made in designing efficient algorithms to dis-

cover graph structures from multivariate data [\(Dobra, Lenkoski, and Rodriguez 2011;](#page-30-0) [Dobra](#page-30-1) [and Lenkoski 2011;](#page-30-1) [Jones, Carvalho, Dobra, Hans, Carter, and West 2005;](#page-31-3) [Mohammadi and](#page-31-0) [Wit 2015b;](#page-31-0) [Mohammadi](#page-31-1) *et al.* [2015;](#page-31-1) [Friedman, Hastie, and Tibshirani 2008;](#page-30-2) [Meinshausen](#page-31-4) [and Buhlmann 2006;](#page-31-4) [Murray and Ghahramani 2004;](#page-31-5) [Rolfs, Rajaratnam, Guillot, Wong, and](#page-32-0) [Maleki 2012;](#page-32-0) [WIT and ABBRUZZO 2015;](#page-32-1) [Wit and Abbruzzo 2015\)](#page-32-2). Bayesian approaches provide a principled alternative to various penalized approaches.

In this paper, we describe the BDgraph package [\(Mohammadi and Wit 2015a\)](#page-31-6) in R (R [Core](#page-32-3) [Team 2013\)](#page-32-3) for Bayesian structure learning in undirected graphical models. The package can deal with Gaussian, non-Gaussian, discrete and mixed datasets. The package includes various functional modules, including data generation for simulation, several search algorithms, graph estimation routines, a convergence check and a visualization tool; see Figure [1.](#page-2-0) Our package efficiently implements recent improvements in the Bayesian literature, including those of [Mohammadi and Wit](#page-31-0) [\(2015b\)](#page-31-0); [Mohammadi](#page-31-1) *et al.* [\(2015\)](#page-31-1); [Lenkoski](#page-31-7) [\(2013\)](#page-31-7); [Uhler,](#page-32-4) [Lenkoski, and Richards](#page-32-4) [\(2014\)](#page-32-4); [Dobra and Lenkoski](#page-30-1) [\(2011\)](#page-30-1); [Hoff](#page-30-3) [\(2007\)](#page-30-3). For a Bayesian framework of Gaussian graphical models, we implement the method developed by [Moham](#page-31-0)[madi and Wit](#page-31-0) [\(2015b\)](#page-31-0) and for Gaussian copula graphical models we use the method described by [Mohammadi](#page-31-1) *et al.* [\(2015\)](#page-31-1) and [Dobra and Lenkoski](#page-30-1) [\(2011\)](#page-30-1). To make our Bayesian methods computationally feasible for moderately high-dimensional data, we efficiently implement the **BDgraph** package in  $C_{++}$  linked to R. To make the package easy to use, the **BDgraph** package uses several S3 classes as return values of its functions. The package is available under the general public license (GPL  $> 3$ ) from the Comprehensive R Archive Network (CRAN) at <http://cran.r-project.org/packages=BDgraph>.

In the Bayesian literature, the **BDgraph** is the only R package which is available online for Gaussian graphical models and Gaussian copula graphical models. On the other hand, in frequentist literature, the existing packages are huge [\(Zhao, Liu, Roeder, Lafferty, and](#page-32-5) [Wasserman 2014\)](#page-32-5), glasso [\(Friedman, Hastie, and Tibshirani 2014\)](#page-30-4), bnlearn [\(Scutari 2010\)](#page-32-6), pcalg (Kalisch, Mächler, Colombo, Maathuis, and Bühlmann 2012), and QUIC [\(Hsieh, Sustik,](#page-30-5) [Dhillon, and Ravikumar 2011,](#page-30-5) [2014\)](#page-31-9).

In Section [2](#page-1-0) we illustrate the user interface of the BDgraph package. In Section [3](#page-3-0) we explain some methodological background of the package. In this regard, in Section [3.1](#page-3-1) we briefly explain the Bayesian framework for Gaussian graphical models for continuous data. In Section [3.2](#page-6-0) we briefly describe the Bayesian framework in the Gaussian copula graphical models for data that do not follow the Gaussianity assumption, such as non-Gaussian continuous, discrete or mixed data. In Section [4](#page-9-0) we describe the main functions implemented in the BDgraph package. In addition, we explain the user interface and the performance of the package by a simple simulation example. Section [5](#page-16-0) includes an extensive simulation study to evaluate the performance of the Bayesian methods implemented in the BDgraph, as well as to compare them with alternative approaches which are available in the R package huge. In Section [6,](#page-21-0) using the functions implemented in the BDgraph package, we study two actual datasets.

## 2. User interface

<span id="page-1-0"></span>In the R environment, we can access and load the **BDgraph** package by using the following commands:

R> install.packages( "BDgraph" )

## R> library( "BDgraph" )

By loading the package we automatically load the igraph [\(Csardi and Nepusz 2006\)](#page-30-6) and Matrix [\(Bates and Maechler 2014\)](#page-29-0) packages, since the **BDgraph** package depends on these two packages. These packages are available on the Comprehensive R Archive Network (CRAN) at <http://CRAN.R-project.org>. We use the igraph package for graph visualization and the Matrix package for memory-optimization, using the sparse matrix output.

To speed up computations, we efficiently implement the **BDgraph** package by linking the  $C++$ code to R. For the  $C_{++}$  code, we use the highly optimized **LAPACK** [\(Anderson, Bai, Bischof,](#page-29-1) [Blackford, Demmel, Dongarra, Du Croz, Greenbaum, Hammarling, McKenney,](#page-29-1) and Sorensen [1999\)](#page-29-1) and BLAS [\(Lawson, Hanson, Kincaid, and Krogh 1979\)](#page-31-10) linear algebra libraries on systems that provide them. The use of these libraries significantly improves program speed.

We design the **BDgraph** package to provide a Bayesian framework for undirected graph estimation of different types of datasets such as continuous, discrete or mixed data. The package facilitates a pipeline for analysis by three functional modules; see Figure [1.](#page-2-0) These modules are as follows:

<span id="page-2-0"></span>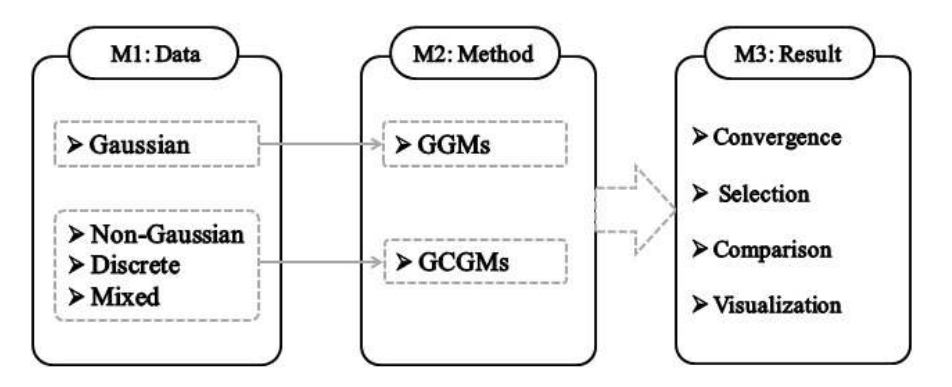

Figure 1: Configuration of the **BDgraph** package which includes three main parts: (M1) data generation, (M2) several search algorithms, (M3) various functions to evaluate convergence of the search algorithms, estimation of the true graph, assessment and comparison of the results and graph visualization.

Module 1. Data simulation: Function bdgraph.sim simulates multivariate Gaussian, discrete and mixed data with different undirected graph structures, including "random", "cluster", "hub", "scale-free", "circle" and "fixed" graphs. Users can determine the sparsity of the graph structure and can generate mixed data, including "count", "ordinal", "binary", "Gaussian" and "non-Gaussian" variables.

Module 2. Method: The function bdgraph provides two estimation methods with two different algorithms for sampling from the posterior distributions:

- 1. Graph estimation for the multivariate data that follow the Gaussianity assumption, based on the Gaussian graphical models (GGMs), and using the birth-death MCMC sampling algorithm described in [Mohammadi and Wit](#page-31-0) [\(2015b\)](#page-31-0).
- 2. Graph estimation for non-Gaussian, discrete, and mixed data, based on Gaussian copula graphical models (GCGMs), and using the birth-death MCMC sampling algorithm, described in [Mohammadi](#page-31-1) *et al.* [\(2015\)](#page-31-1).

Note, in the bdgraph function, besides the BDMCMC algorithms, we implemented the Reversible Jump MCMC (RJMCMC) algorithms [\(Green 1995\)](#page-30-7), as an alternative.

Module 3. Result: Includes four types of functions:

- ❼ Graph selection: The functions select, plinks, and pgraph provide the selected graph, the posterior link inclusion probabilities and the posterior probability of each graph, respectively.
- ❼ Convergence check: The functions plotcoda and traceplot provide several visualization plots to monitor the convergence of the sampling algorithms.
- ❼ Comparison and goodness-of-fit: The functions compare and plotroc provide several comparison measures and an ROC plot for model comparison.
- ❼ Visualization: The plotting functions plot.bdgraph and plot.sim provide visualizations of the simulated data and estimated graphs.

## 3. Methodological background

<span id="page-3-0"></span>In Section [3.1](#page-3-1) we briefly explain the Gaussian graphical model for multivariate data. Then we illustrate the birth-death MCMC algorithm for sampling from the joint posterior distribution over Gaussian graphical models; for more details see [Mohammadi and Wit](#page-31-0) [\(2015b\)](#page-31-0). In Section [3.2](#page-6-0) we briefly describe the Gaussian copula graphical model [\(Dobra and Lenkoski 2011\)](#page-30-1), which can deal with non-Gaussian, discrete or mixed data. Then we explain the birth-death MCMC algorithm which is designed for the Gaussian copula graphical models; for more details see [Mohammadi](#page-31-1) *et al.* [\(2015\)](#page-31-1).

#### <span id="page-3-1"></span>3.1. Bayesian Gaussian graphical models

In graphical models, each random variable is associated with a node and conditional dependence relationships among random variables are presented as a graph  $G = (V, E)$  in which  $V = \{1, 2, ..., p\}$  specifies a set of nodes and a set of existing links  $E \subset V \times V$  [\(Lauritzen 1996\)](#page-31-2). Our focus here is on undirected graphs, in which  $(i, j) \in E \Leftrightarrow (j, i) \in E$ . The absence of a link between two nodes specifies the pairwise conditional independence of those two variables given the remaining variables, while a link between two variables determines their conditional dependence.

In Gaussian graphical models (GGMs), we assume that the observed data follow multivariate Gaussian distribution  $\mathcal{N}_p(\mu, K^{-1})$ . Here we assume  $\mu = 0$ . Let  $\mathbf{Z} = (Z^{(1)}, ..., Z^{(n)})^T$  be the observed data of  $n$  independent samples, then the likelihood function is

<span id="page-3-2"></span>
$$
Pr(\mathbf{Z}|K, G) \propto |K|^{n/2} \exp\left\{-\frac{1}{2}\text{tr}(KU)\right\},\tag{1}
$$

where  $U = \mathbf{Z}'\mathbf{Z}$ .

In GGMs, conditional independence is implied by the form of the precision matrix. Based on the pairwise Markov property, variables  $i$  and  $j$  are conditionally independent given the remaining variables, if and only if  $K_{ij} = 0$ . This property implies that the links in graph  $G = (V, E)$  correspond with the nonzero elements of the precision matrix K; this means that  $E = \{(i, j) | K_{ij} \neq 0\}$ . Given graph G, the precision matrix K is constrained to the cone  $\mathbb{P}_G$ of symmetric positive definite matrices with elements  $K_{ij}$  equal to zero for all  $(i, j) \notin E$ .

We consider the G-Wishart distribution  $W_G(b, D)$  to be a prior distribution for the precision matrix  $K$  with density

$$
Pr(K|G) = \frac{1}{I_G(b,D)} |K|^{(b-2)/2} \exp\left\{-\frac{1}{2}\text{tr}(DK)\right\} 1(K \in \mathbb{P}_G),\tag{2}
$$

where  $b > 2$  is the degrees of freedom, D is a symmetric positive definite matrix,  $I_G(b, D)$  is the normalizing constant with respect to the graph G and  $1(x)$  evaluates to 1 if x holds, and otherwise to 0. The G-Wishart distribution is a well-known prior for the precision matrix, since it represents the conjugate prior for multivariate Gaussian data as in [\(1\)](#page-3-2).

For full graphs, the G-Wishart distribution reduces to the standard Wishart distribution, hence the normalizing constant has an explicit form [\(Muirhead 1982\)](#page-31-11). Also, for decomposable graphs, the normalizing constant has an explicit form [\(Roverato 2002\)](#page-32-7); however, for nondecomposable graphs, it does not. In that case it can be estimated by using the Monte Carlo method [\(Atay-Kayis and Massam 2005\)](#page-29-2) or the Laplace approximation [\(Lenkoski and Dobra](#page-31-12) [2011\)](#page-31-12). In the BDgraph package, we design the gnorm function to estimate the log of the normalizing constant by using the Monte Carlo method proposed [Atay-Kayis and Massam](#page-29-2) [\(2005\)](#page-29-2).

Since the G-Wishart prior is a conjugate prior to the likelihood [\(1\)](#page-3-2), the posterior distribution of  $K$  is

$$
Pr(K|\mathbf{Z}, G) = \frac{1}{I_G(b^*, D^*)} |K|^{(b^*-2)/2} \exp\left\{-\frac{1}{2} \text{tr}(D^*K)\right\},\,
$$

where  $b^* = b + n$  and  $D^* = D + S$ , that is,  $W_G(b^*, D^*)$ .

#### <span id="page-4-1"></span>Direct sampler from G-Wishart

Several sampling methods from the G-Wishart distribution have been proposed; to review existing methods see [Wang and Li](#page-32-8) [\(2012\)](#page-32-8). More recently, [Lenkoski](#page-31-7) [\(2013\)](#page-31-7) has developed an exact sampling algorithm for the G-Wishart distribution, borrowing an idea from [Hastie,](#page-30-8) [Tibshirani, and Friedman](#page-30-8) [\(2009\)](#page-30-8).

<span id="page-4-0"></span>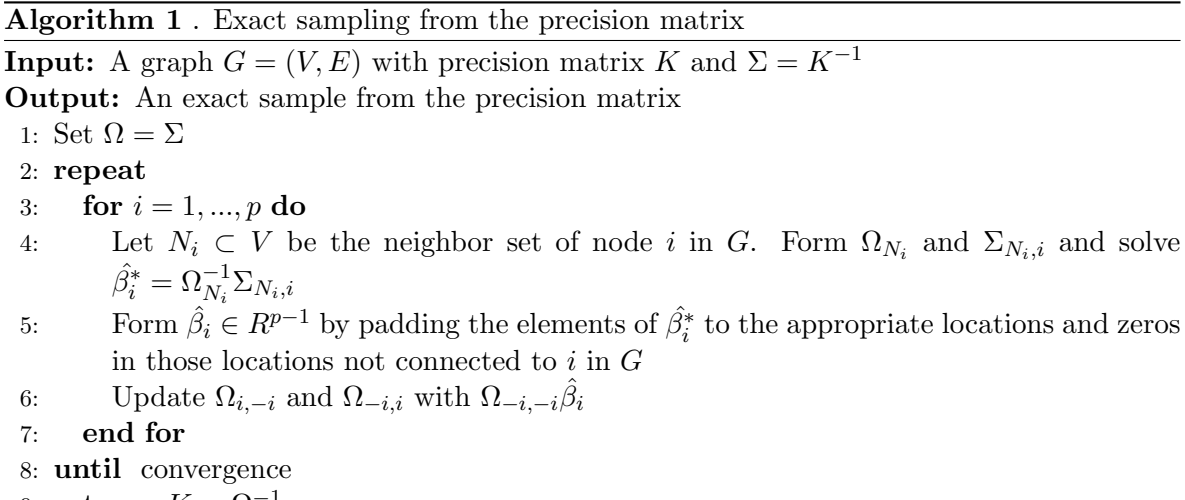

9: return  $K = \Omega^{-1}$ 

In the BDgraph package, we use Algorithm [1](#page-4-0) to sample from the posterior distribution of the precision matrix. We implement the algorithm in the package as a function rgwish; see the R code below for illustration.

```
R > adj.g \leftarrow matrix([c([0, 0, 1, 0, 0, 0, 1, 0, 0, 3, 3])R> adj.g
    [,1] [,2] [,3][1,] 0 0 1
[2,] 0 0 0[3,] 1 0 0
R> sample <- rgwish(n = 1, adj.g = adj.g, b = 3, D = diag(4))
R> round( sample, 2 )
    [,1] [,2] [,3][1,] 1.30 0.0 0.54
[2,] 0.00 0.6 0.00
[3,] 0.54 0.0 2.96
```
This matrix is a sample from a G-Wishart distribution with  $b = 3$  and  $D = I_4$  as an identity matrix and a graph structure with adjacency matrix adj.

#### BDMCMC algorithm for GGMs

Consider the joint posterior distribution of the graph  $G$  and the precision matrix  $K$  given by

<span id="page-5-0"></span>
$$
Pr(K, G | \mathbf{Z}) \propto Pr(\mathbf{Z} | K) Pr(K | G) Pr(G).
$$
\n(3)

For the graph-prior, we consider a uniform distribution over all graph space,  $pr(G) \propto 1$ , as a non-informative prior. For the prior distribution of the precision matrix conditional on the graph G, we use a G-Wishart  $W_G(b, D)$ .

Here we consider a computationally efficient birth-death MCMC sampling algorithm proposed by [Mohammadi and Wit](#page-31-0) [\(2015b\)](#page-31-0) for Gaussian graphical models. The algorithm is based on a continuous time birth-death Markov process, in which the algorithm explores the graph space by adding/removing a link in a birth/death event.

In the birth-death process, for a particular pair of graph  $G = (V, E)$  and precision matrix K, each link dies independently of the rest as a Poisson process with death rate  $\delta_e(K)$ . Since the links are independent, the overall death rate is  $\delta(K) = \sum_{e \in E} \delta_e(K)$ . Birth rates  $\beta_e(K)$  for  $e \notin E$  are defined similarly. Thus the overall birth rate is  $\beta(K) = \sum_{e \notin E} \beta_e(K)$ .

Since the birth and death events are independent Poisson processes, the time between two successive events is exponentially distributed with mean  $1/(\beta(K) + \delta(K))$ . The time between successive events can be considered as inverse support for any particular instance of the state  $(G, K)$ . The probabilities of birth and death events are

<span id="page-5-1"></span>
$$
Pr(\text{birth of link } e) = \frac{\beta_e(K)}{\beta(K) + \delta(K)}, \qquad \text{for each } e \notin E,
$$
\n
$$
(4)
$$

#### Journal of Statistical Software 7

<span id="page-6-3"></span>
$$
Pr(\text{death of link } e) = \frac{\delta_e(K)}{\beta(K) + \delta(K)}, \qquad \text{for each } e \in E. \tag{5}
$$

The birth and death rates of links occur in continuous time with the rates determined by the stationary distribution of the process. The BDMCMC algorithm is designed in such a way that the stationary distribution is equal to the target joint posterior distribution of the graph and the precision matrix [\(3\)](#page-5-0).

[Mohammadi and Wit](#page-31-0) [\(2015b,](#page-31-0) Section 3) prove the BDMCMC sampling algorithm converges to the target joint posterior distribution of the graph and the precision matrix, by considering the birth and death rates as ratios of joint posterior distributions, as below

<span id="page-6-1"></span>
$$
\beta_e(K) = \frac{Pr(G^{+e}, K^{+e}|\mathbf{Z})}{Pr(G, K|\mathbf{Z})}, \text{ for each } e \notin E,
$$
\n(6)

$$
\delta_e(K) = \frac{Pr(G^{-e}, K^{-e}|\mathbf{Z})}{Pr(G, K|\mathbf{Z})}, \text{ for each } e \in E,
$$
\n
$$
(7)
$$

<span id="page-6-2"></span>in which  $G^{+e} = (V, E \cup \{e\})$  and  $K^{+e} \in \mathbb{P}_{G^{+e}}$  and similarly  $G^{-e} = (V, E \setminus \{e\})$  and  $K^{-e} \in$  $\mathbb{P}_{G^{-e}}$ . Based on the above rates we determine our BDMCMC sampling algorithm as follows:

<span id="page-6-4"></span>Algorithm 2 . BDMCMC algorithm for GGMs **Input:** A graph  $G = (V, E)$  with a precision matrix K **Output:** Samples from the joint posterior distribution of  $(G, K)$ , [\(3\)](#page-5-0) for N iteration do 1. Sample from the graph. Based on birth and death process 1.1. Calculate the birth rates by [\(6\)](#page-6-1) and  $\beta(K) = \sum_{e \in \mathcal{E}} \beta_e(K)$ 1.2. Calculate the death rates by [\(7\)](#page-6-2) and  $\delta(K) = \sum_{e \in E} \delta_e(K)$ 

- 1.3. Calculate the waiting time by  $W(K) = 1/(\beta(K) + \delta(K))$
- 1.4. Simulate the type of jump (birth or death) by [\(4\)](#page-5-1) and [\(5\)](#page-6-3)
- 2. Sample from the precision matrix. By using Algorithm [1.](#page-4-0)
- end for

The BDMCMC sampling algorithm is designed in such a way that a sample  $(G, K)$  is obtained at certain jump moments,  $\{t_1, t_2, ...\}$  (see Figure [2\)](#page-7-0). For efficient posterior inference of the parameters, we use the Rao-Blackwellized estimator which is an efficient estimator for continuous time MCMC algorithms (Cappé, Robert, and Rydén 2003, Section 2.5). By using the Rao-Blackwellized estimator, for example, we can estimate the posterior distribution of the graphs in proportion to the total waiting times of each graph.

#### <span id="page-6-0"></span>3.2. Gaussian copula graphical models

In practice we encounter both discrete and continuous variables; Gaussian copula graphical modelling has been proposed by [Dobra and Lenkoski](#page-30-1) [\(2011\)](#page-30-1) to describe dependencies between such heterogeneous variables. Let  $\bf{Y}$  (as observed data) be a collection of continuous, binary, ordinal or count variables with the marginal distribution  $F_j$  of  $Y_j$  and  $F_j^{-1}$  as its pseudo inverse. For constructing a joint distribution of  $Y$ , we introduce a multivariate Gaussian latent variable as follows:

$$
Z_1, ..., Z_n \stackrel{iid}{\sim} \mathcal{N}(0, \Gamma(K)),
$$
  
\n
$$
Y_{ij} = F_j^{-1}(\Phi(Z_{ij})),
$$
\n(8)

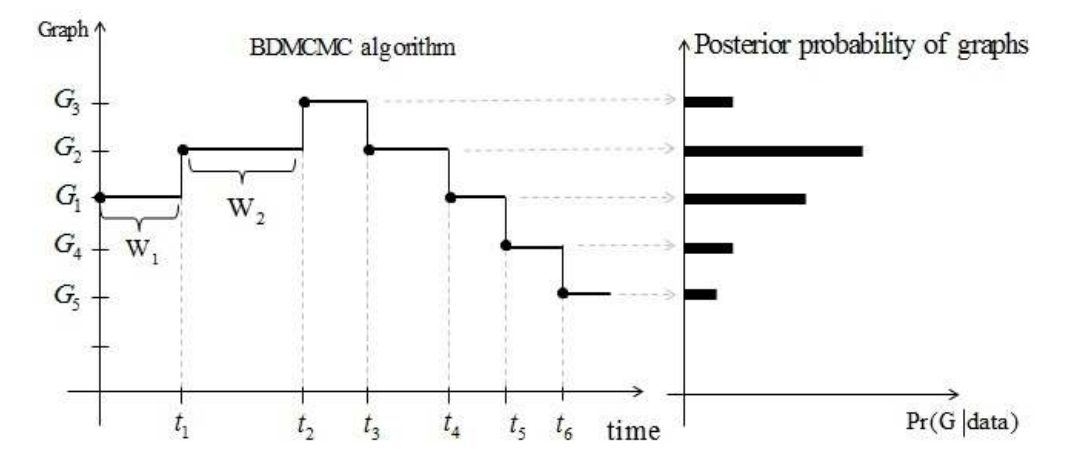

Figure 2: This image visualizes the Algorithm [2.](#page-6-4) The left side shows a continuous time BDMCMC sampling algorithm where  $\{W_1, W_2, ...\}$  denote waiting times and  $\{t_1, t_2, ...\}$  denote jumping times. The right side denotes the estimated posterior probability of the graphs in proportion to the total of their waiting times, according to the Rao-Blackwellized estimator.

where  $\Gamma(K)$  is the correlation matrix for a given precision matrix K. The joint distribution of  $Y$  is given by

<span id="page-7-1"></span>
$$
Pr(Y_1 \le Y_1, \dots, Y_p \le Y_p) = C(F_1(Y_1), \dots, F_p(Y_p) | \Gamma(K)),
$$
\n(9)

where  $C(\cdot)$  is the Gaussian copula given by

<span id="page-7-0"></span>
$$
C(u_1,\ldots,u_p\mid\Gamma)=\Phi_p\left(\Phi^{-1}(u_1),\ldots,\Phi^{-1}(u_p)\mid\Gamma\right),
$$

with  $u_v = F_v(Y_v)$  and  $\Phi_p(\cdot)$  is the cumulative distribution of multivariate Gaussian and  $\Phi(\cdot)$ is the cumulative distribution of univariate Gaussian distributions. It follows that  $Y_v =$  $F_v^{-1}(\Phi(Z_v))$  for  $v = 1, ..., p$ . If all variables are continuous then the margins are unique; thus zeros in  $K$  imply conditional independence, as in Gaussian graphical models [\(Hoff 2007;](#page-30-3) [Abegaz and Wit 2015\)](#page-29-3). For discrete variables, the margins are not unique but still well-defined [\(Nelsen 2007\)](#page-31-13).

In semiparametric copula estimation, the marginals are treated as nuisance parameters and estimated by the rescaled empirical distribution. The joint distribution in [\(9\)](#page-7-1) is then parametrized only by the correlation matrix of the Gaussian copula. We are interested to infer the underlying graph structure of the observed variables  $Y$  implied by the continuous latent variables Z. Since Z are unobservable we follow the idea of [Hoff](#page-30-3) [\(2007\)](#page-30-3) of associating them with the observed data as below.

Given the observed data Y from a sample of  $n$  observations, we constrain the samples from latent variables Z to belong to the set

$$
\mathcal{D}(\mathbf{Y}) = \{ \mathbf{Z} \in \mathbb{R}^{n \times p} : L_j^r(\mathbf{Z}) < z_j^{(r)} < U_j^r(\mathbf{Z}), r = 1, \ldots, n; j = 1, \ldots, p \},\
$$

where

<span id="page-7-2"></span>
$$
L_j^r(\mathbf{Z}) = \max \left\{ Z_j^{(k)} : Y_j^{(s)} < Y_j^{(r)} \right\} \text{ and } U_j^r(\mathbf{Z}) = \min \left\{ Z_j^{(s)} : Y_j^{(r)} < Y_j^{(s)} \right\}. \tag{10}
$$

Following [Hoff](#page-30-3) [\(2007\)](#page-30-3) we infer the latent space by substituting the observed data  $\bf{Y}$  with the event  $\mathcal{D}(\mathbf{Y})$  and define the likelihood as

$$
Pr(\mathbf{Y} \mid K, G, F_1, ..., F_p) = Pr(\mathbf{Z} \in \mathcal{D}(\mathbf{Y}) \mid K, G) Pr(\mathbf{Y} \mid \mathbf{Z} \in \mathcal{D}(\mathbf{Y}), K, G, F_1, ..., F_p).
$$

The only part of the observed data likelihood relevant for inference on K is  $Pr(\mathbf{Z} \in \mathcal{D}(\mathbf{Y})$  $K, G$ . Thus, the likelihood function is given by

$$
Pr(\mathbf{Z} \in \mathcal{D}(\mathbf{Y}) \mid K, G) = Pr(\mathbf{Z} \in \mathcal{D}(\mathbf{Y}) \mid K, G) = \int_{\mathcal{D}(\mathbf{Y})} Pr(\mathbf{Z} \mid K, G) dZ \tag{11}
$$

where  $Pr(\mathbf{Z} | K, G)$  is defined in [\(1\)](#page-3-2).

#### BDMCMC algorithm for GCGMs

The joint posterior distribution of the graph  $G$  and precision matrix  $K$  for the GCGMs is

<span id="page-8-0"></span>
$$
Pr(K, G|Z \in \mathcal{D}(\mathbf{Y})) \propto Pr(K, G)Pr(Z \in \mathcal{D}(\mathbf{Y})|K, G). \tag{12}
$$

Sampling from this posterior distribution can be done by using the birth-death MCMC algorithm. [Mohammadi](#page-31-1) *et al.* [\(2015\)](#page-31-1) have developed and extended the birth-death MCMC algorithm to more general cases of GCGMs. We summarize their algorithm as follows:

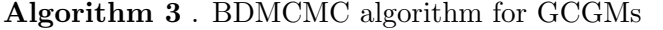

<span id="page-8-1"></span>**Input:** A graph  $G = (V, E)$  with a precision matrix K

**Output:** Samples from the joint posterior distribution of  $(G, K)$ , [\(12\)](#page-8-0)

for N iteration do

1. Sample the latent data. For each  $r \in V$  and  $j \in \{1, ..., n\}$ , we update the latent values from its full conditional distribution as follows

$$
Z_r^{(j)}|Z_{V\setminus\{r\}} = z_{V\setminus\{r\}}^{(j)}, K \sim N(-\sum_{r'} K_{rr'} z_{r'}^{(j)}/K_{rr}, 1/K_{rr}),
$$

truncated to the interval  $\left[L_r^j(\mathbf{Z}), U_r^j(\mathbf{Z})\right]$  in [\(10\)](#page-7-2).

2. Sample from the graph. Same as Step 1 in Algorithm [2.](#page-6-4)

3. Sample from the precision matrix. By using Algorithm [1.](#page-4-0)

end for

In step 1, the latent variables **Z** are sampled conditional on the observed data **Y**. The other steps are the same as in Algorithm [2.](#page-6-4)

Remark: in cases where all variables are continuous, we do not need to sample from latent variables in each iteration of Algorithm [2,](#page-6-4) since all margins in the Gaussian copula are unique. Thus, for these cases, we transfer our non-Gaussian data to Gaussian, and then we run Algorithm [2;](#page-6-4) see example [6.2.](#page-25-0)

#### Alternative RJMCMC algorithm

RJMCMC is a special case of the trans-dimensional MCMC methodology [Green](#page-30-10) [\(2003\)](#page-30-10). As an alternative to the BDMCMC algorithm, RJMCMC approach is constructed base on an ergodic discrete-time Markov chain. In graphical models, RJMCMC algorithm can be designed in such a way that its stationary distribution is taken to be the joint posterior distribution of the graph and the parameters of the graph, e.g., [3](#page-5-0) for GGMs and [12](#page-8-0) for GCGMs.

RJMCMC can be implemented in many different ways. [Giudici and Green](#page-30-11) [\(1999\)](#page-30-11) implemented this algorithm only for the decomposable GGMs, because of the expensive computation of the normalizing constant  $I_G(b, D)$ . The RJMCMC approach developed by [Dobra](#page-30-0) *[et al.](#page-30-0)* [\(2011\)](#page-30-0) and [Dobra and Lenkoski](#page-30-1) [\(2011\)](#page-30-1) is based on the Cholesky decomposition of the precision matrix. It uses an approximation for dealing with the extensive computation of the normalizing constant. To avoid the intractable normalizing constant calculation, [Lenkoski](#page-31-7) [\(2013\)](#page-31-7) and [Wang and Li](#page-32-8) [\(2012\)](#page-32-8) implemented a special case of RJMCMC algorithm, which is based on the exchange algorithm [\(Murray, Ghahramani, and MacKay 2012\)](#page-31-14). The one we implemented in the BDgraph package is our implementation of the the RJMCMC algorithm which is due to our implementation of the exact calculation of the normalizing constant [\(Mo](#page-31-1)[hammadi](#page-31-1) *et al.* [2015,](#page-31-1) section 2.2.3) as well as exact sampling of G-Wishart distribution, as described in Section [3.1.1.](#page-4-1)

## 4. The BDgraph environment

<span id="page-9-0"></span>The BDgraph package provides a set of comprehensive tools related to Bayesian graphical models; we describe below the essential functions available in the package.

#### 4.1. Posterior sampling

We design the function bdgraph, as the main function of the package, to take samples from the posterior distributions based on both of our Bayesian frameworks (GGMs and GCGMs). By default, the bdgraph function is based on underlying sampling algorithms (Algorithms [2](#page-6-4) and [3\)](#page-8-1). Moreover, as an alternative to those BDMCMC sampling algorithms, we implement RJMCMC sampling algorithms for both the Gaussian and non-Gaussian frameworks. By using the following function

```
bdgraph( data, n = NULL, method = "ggm", algorithm = "bdmcmc", iter = 5000,
         burnin = iter / 2, g.start = "empty", prior.df = 3,
        multi.update = NULL, save. all = FALSE)
```
we obtain a sample from our target joint posterior distribution. bdgraph returns an object of S3 class type "bdgraph". The functions plot, print and summary are working with the object "bdgraph". The input data can be an  $(n \times p)$  matrix or a data.frame or a covariance  $(p \times p)$  matrix (*n* is the sample size and *p* is the dimension); it can also be an object of class "sim", which is the output of function bdgraph.sim.

The argument method determines the type of methods, GGMs or GCGMs. Option "ggm" is based on Gaussian graphical models (Algorithm [2\)](#page-6-4). It is designed for multivariate Gaussian data. Option "gcgm" is based on the GCGMs (Algorithm [3\)](#page-8-1). It is designed for non-Gaussian data such as, non-Gaussian continuous, discrete or mixed data.

The argument algorithm refers the type of sampling algorithms which could be based on BDMCMC or RJMCMC. Option "bdmcmc" (as default) is for the BDMCMC sampling algorithms (Algorithms [2](#page-6-4) and [3\)](#page-8-1). Option "rjmcmc" is for the RJMCMC sampling algorithms,

which are alternative algorithms. See Section [5](#page-16-0) to evaluate the performance of these algorithms.

The argument g.start specifies the initial graph for our sampling algorithm. It could be empty (default) or full. Option empty means the initial graph is an empty graph and full means a full graph. It also could be an object with S3 class "bdgraph", which allows users to run the sampling algorithm from the last objects of the previous run.

The argument multi.update determines the number of links that can simultaneously updated for sampling from graph in the BDMCMC algorithm.

#### <span id="page-10-0"></span>4.2. Posterior graph selection

We design the **BDgraph** package in such a way that posterior graph selection can be done based on both Bayesian model averaging (BMA), as default, and maximum a posterior probability (MAP). The functions select and plinks are designed for the objects of class bdgraph to provide BMA and MAP estimations for posterior graph selection.

The function

#### plinks( bdgraph.obj, round = 3 )

provides estimated posterior link inclusion probabilities for all possible links, which is based on BMA estimation. In cases where the sampling algorithm is based on BDMCMC, these probabilities for all possible links  $e = (i, j)$  in the graph can be estimated using a Rao-Blackwellized estimate (Cappé *et al.* [2003,](#page-30-9) Section 2.5) based on

<span id="page-10-1"></span>
$$
Pr(e \in E|data) = \frac{\sum_{t=1}^{N} 1(e \in E^{(t)}) W(K^{(t)})}{\sum_{t=1}^{N} W(K^{(t)})},
$$
\n(13)

where N is the number of iteration and  $W(K^{(t)})$  are the weights of the graph  $G^{(t)}$  with the precision matrix  $K^{(t)}$ .

The function

$$
select(bdgraph.obj, cut = NULL, vis = FALSE)
$$

provides the inferred graph based on both BMA (as default) and MAP estimators. The inferred graph based on BMA estimation is a graph with links for which the estimated posterior probabilities are greater than a certain cut-point (as default cut=0.5). The inferred graph based on MAP estimation is a graph with the highest posterior probability.

Note, for posterior graph selection based on MAP estimation we should save all adjacency matrices by using the option save.all = TRUE in the function bdgraph. Saving all the adjacency matrices could, however, cause memory problems; to see how we cope with this problem see Appendix [7.](#page-27-0)

#### 4.3. Convergence check

In general, convergence in MCMC approaches can be difficult to evaluate. From a theoretical point of view, the sampling distribution will converge to the target joint posterior distribution as the number of iteration increases to infinity. Because we normally have little theoretical

insight about how quickly MCMC algorithms converge to the target stationary distribution we therefore rely on post hoc testing of the sampled output. In general, the sample is divided into two parts: a "burn-in" part of the sample and the remainder, in which the chain is considered to have converged sufficiently close to the target posterior distribution. Two questions then arise: How many samples are sufficient? How long should the burn-in period be?

The plotcoda and traceplot are two visualization functions for the objects of class bdgraph that make it possible to check the convergence of the searching algorithms in BDgraph. The function

```
plotcoda( bdgraph.obj, thin = NULL, control = TRUE, main = NULL, \dots)
```
provides the trace of estimated posterior probability of all possible links to check convergence of the searching algorithms. Option control is designed for the case where if control=TRUE (as default) and the dimension  $(p)$  is greater than 15, then 100 links are randomly selected for visualization.

The function

```
traceplot( bdgraph.obj, act = FALSE, pack = FALSE, main = NULL, ... )
```
provides the trace of graph size to check convergence of the searching algorithms. Option acf is for visualization of the autocorrelation functions for graph size; option pacf visualizes the partial autocorrelations.

#### 4.4. Comparison and goodness-of-fit

The functions compare and plotroc are designed to evaluate and compare the performance of the selected graph. These functions are particularly useful for simulation studies. With the function

```
compare( sim.obj, bdgraph.obj, bdgraph.obj2 = NULL, bdgraph.obj3 = NULL,
         colnames = NULL, vis = FALSE )
```
we can evaluate the performance of the Bayesian methods available in our **BDgraph** package and compare them with alternative approaches. This function provides several measures such as the balanced F-score measure [\(Baldi, Brunak, Chauvin, Andersen, and Nielsen 2000\)](#page-29-4), which is defined as follows:

<span id="page-11-0"></span>
$$
F_1\text{-score} = \frac{2\text{TP}}{2\text{TP} + \text{FP} + \text{FN}},\tag{14}
$$

where TP, FP and FN are the number of true positives, false positives and false negatives, respectively. The  $F_1$ -score lies between 0 and 1, where 1 stands for perfect identification and 0 for no true positives.

The function

```
plotroc( sim.obj, bdgraph.obj, bdgraph.obj2 = NULL, cut.num = 20, smooth = FALSE)
```
provides a ROC plot for visualization comparison based on the estimated posterior link inclusion probabilities.

#### 4.5. Data simulation

The function bdgraph.sim is designed to simulate different types of datasets with various graph structures. The function

```
bdgraph.sim(n = 2, p = 10, type = "Gaussian", graph = "random", prob = 0.2,
            size = NULL, mean = 0, class = NULL, cut = 4, b = 3, D = diag(p),
            K = NULL, sigma = NULL, vis = FALSE)
```
can simulate multivariate Gaussian, non-Gaussian, discrete and mixed data with different undirected graph structures, including "random", "cluster", "hub", "scale-free", "circle" and "fixed" graphs. Users can specify the type of multivariate data by option type and the graph structure by option graph. They can determine the sparsity level of the obtained graph by using option prob. With this function users can generate mixed data from "count", "ordinal", "binary", "Gaussian" and "non-Gaussian" distributions. bdgraph.sim returns an object of the S3 class type "sim". Functions plot and print work with this object type.

#### 4.6. An example on simulated data

We illustrate the user interface of the **BDgraph** package by use of a simple simulation; for extensive simulation study see Section [5.](#page-16-0) We perform all the computations on an Intel $(R)$ Core(TM) i5 CPU 2.67GHz processor. By using the function bdgraph.sim we simulate 70 observations ( $n = 70$ ) from a multivariate Gaussian distribution with 8 variables ( $p = 8$ ) and "scale-free" graph structure, as below.

 $R$ > data.sim  $\leq$  bdgraph.sim( n = 70, p = 8, type = "Gaussian", graph = "scale-free")  $R$ > round( head( data.sim  $$$  data, 4), 2)

 $[0,1]$   $[0,2]$   $[0,3]$   $[0,4]$   $[0,5]$   $[0,6]$   $[0,7]$   $[0,8]$  $\begin{bmatrix} 1, & -0.74 & 1.10 & 0.47 & -0.89 & -0.40 & 0.10 & -0.30 & -0.49 \end{bmatrix}$  $[2,]$  -0.23 -0.37 -0.38 -0.53 -0.05 0.36 -0.53 -1.02  $[3,]$  0.17 -0.72 -0.20 -0.01 -0.45 -0.12 -0.47 -0.28 [4,] 0.83 -2.02 0.24 1.32 0.32 -0.08 -0.07 -0.88

Since the generated data are Gaussian, we run the BDMCMC algorithm which is based on Gaussian graphical models. For this we choose  $\text{method} = \text{``gem''},$  as follows:

```
R> sample.bdmcmc <- bdgraph( data = data.sim, method = "ggm", iter = 5000,
                             save. all = TRUE)
```
We choose option "save.all = TRUE" to save the samples in order to check convergence of the algorithm. Running this function takes around 3 seconds, as the computational intensive tasks are performed in C++ and interfaced with R.

Since the function bdgraph returns an object of class S3, users can see the summary result as follows

R> summary( sample.bdmcmc )

#### \$selected\_graph

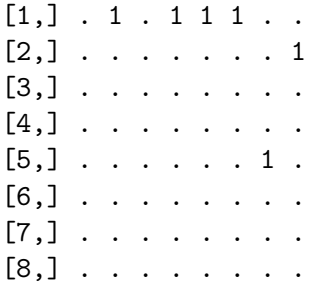

#### \$p\_links

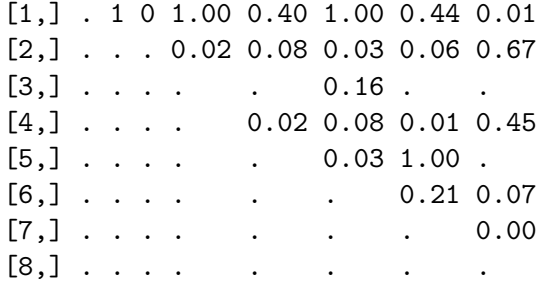

#### \$K\_hat

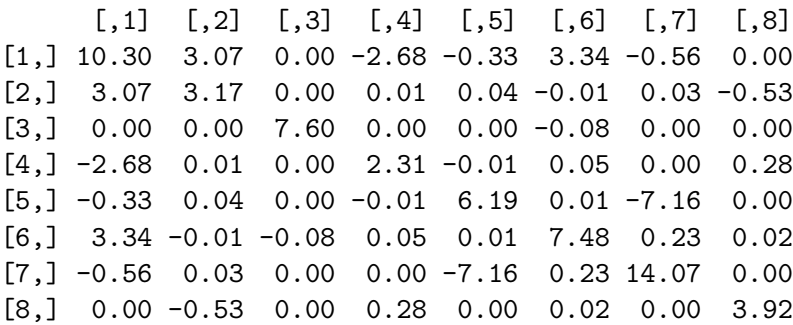

The summary results are the adjacency matrix of the selected graph (selected\_graph) based on BMA estimation, the estimated posterior probabilities of all possible links (p\_links) and the estimated precision matrix (K\_hat).

In addition, the function summary reports a visualization summary of the results as we can see in Figure [3.](#page-14-0) At the top-left is the graph with the highest posterior probability. The plot at the top-right gives the estimated posterior probabilities of all the graphs which are visited by the BDMCMC algorithm; it indicates that our algorithm visits more than 100 different graphs and the posterior probability of the selected graph is around 0.39. The plot at the bottomleft gives the estimated posterior probabilities of the size of the graphs; it indicates that our algorithm visited mainly graphs with sizes between 5 and 11 links. At the bottom-right is the trace of our algorithm based on the size of the graphs.

The function compare provides several measures to evaluate the performance of our algorithms and compare them with alternative approaches with respect to the true graph structure. To evaluate the performance of our BDMCMC algorithm (Algorithms [2\)](#page-6-4) and compare it with that of an alternative algorithm, we also run the RJMCMC algorithm under the same conditions

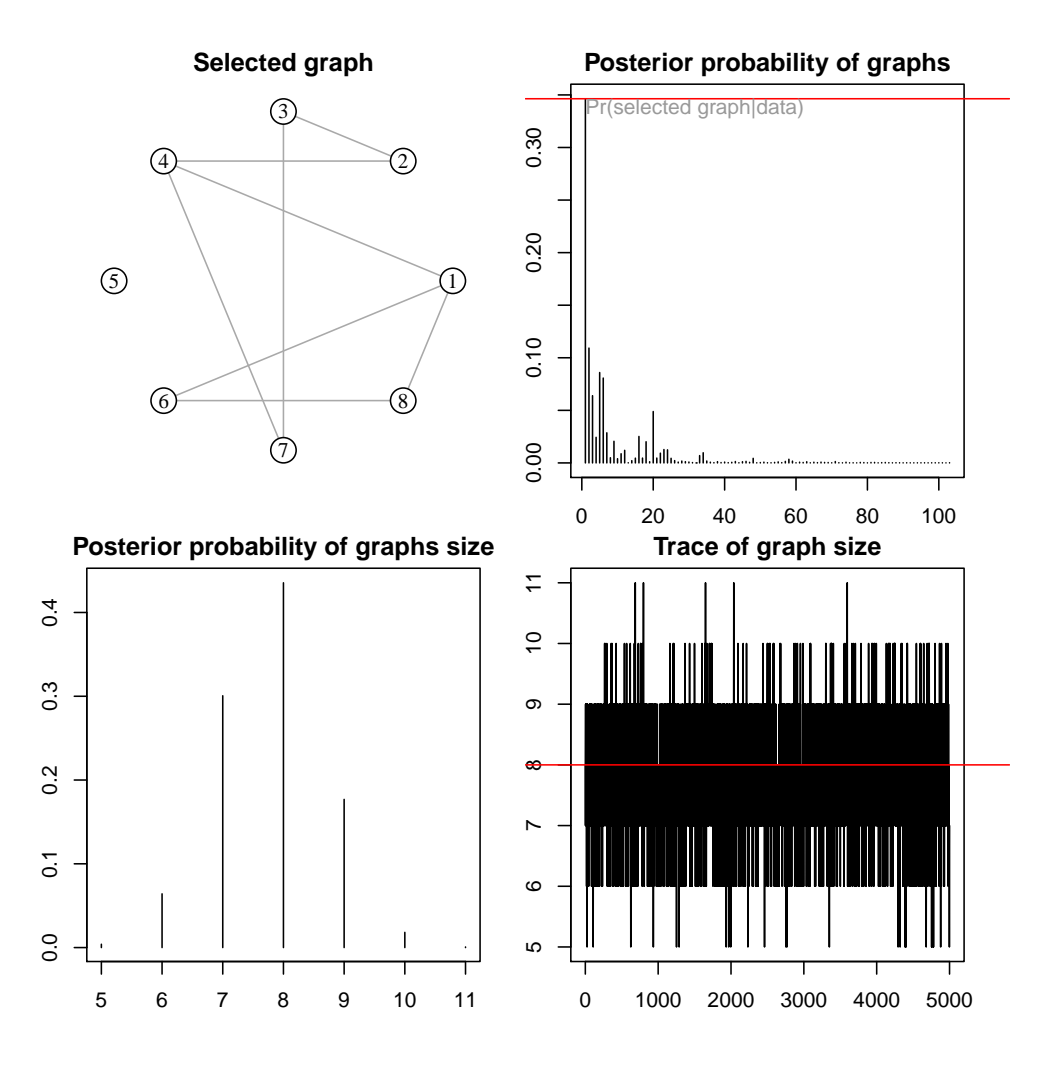

<span id="page-14-0"></span>Figure 3: Visualization summary of simulation data based on output of bdgraph function. The figure at the top-left is the inferred graph with the highest posterior probability. The figure at the top-right gives the estimated posterior probabilities of all visited graphs. The figure at the bottom-left gives the estimated posterior probabilities of all visited graphs based on the size of the graphs. The figure at in the bottom-right is the trace of our algorithm based on the size of the graphs.

as below.

 $R$ > sample.rjmcmc <- bdgraph( data = data.sim, algorithm = "rjmcmc", iter = 10000)

where the sampling algorithm from the joint posterior distribution is based on the RJMCMC algorithm.

Users can compare the performance of these two algorithms by using the code

R> plotroc( data.sim, sample.bdmcmc, sample.rjmcmc )

<span id="page-15-0"></span>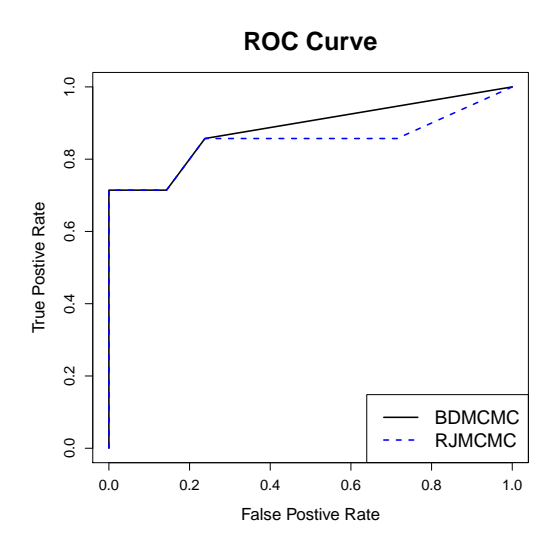

Figure 4: ROC plot to compare the performance of the BDMCMC and RJMCMC algorithms for a simulated toy example.

which visualizes an ROC plot for both algorithms, BDMCMC and RJMCMC; see Figure [4.](#page-15-0) We can also compare the performance of those algorithms by using the compare function as follows:

```
R> compare( data.sim, sample.bdmcmc, sample.rjmcmc,
            colnames = c("True graph", "BDMCMC", "RJMCMC" ) )
```
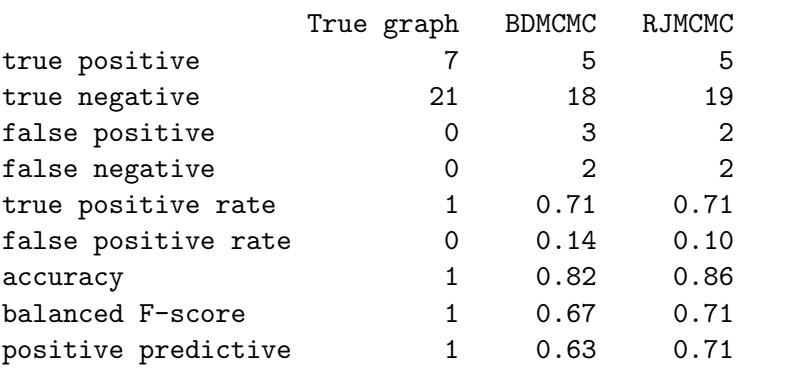

The results show that for this specific simulated example both algorithms have more or less the same performance; for comprehensive comparison see next section.

In this simulation example, we run both BDMCMC and RJMCMC algorithms for 10, 000 iterations, 5, 000 of them as burn-in. To check whether the number of iterations is enough and to monitoring the convergence of our both algorithm, we run

```
R> plotcoda( sample.bdmcmc )
R> plotcoda( sample.rjmcmc )
```
The results in Figure [5](#page-16-1) indicate that our BDMCMC algorithm converges faster with compare with RJMCMC algorithm.

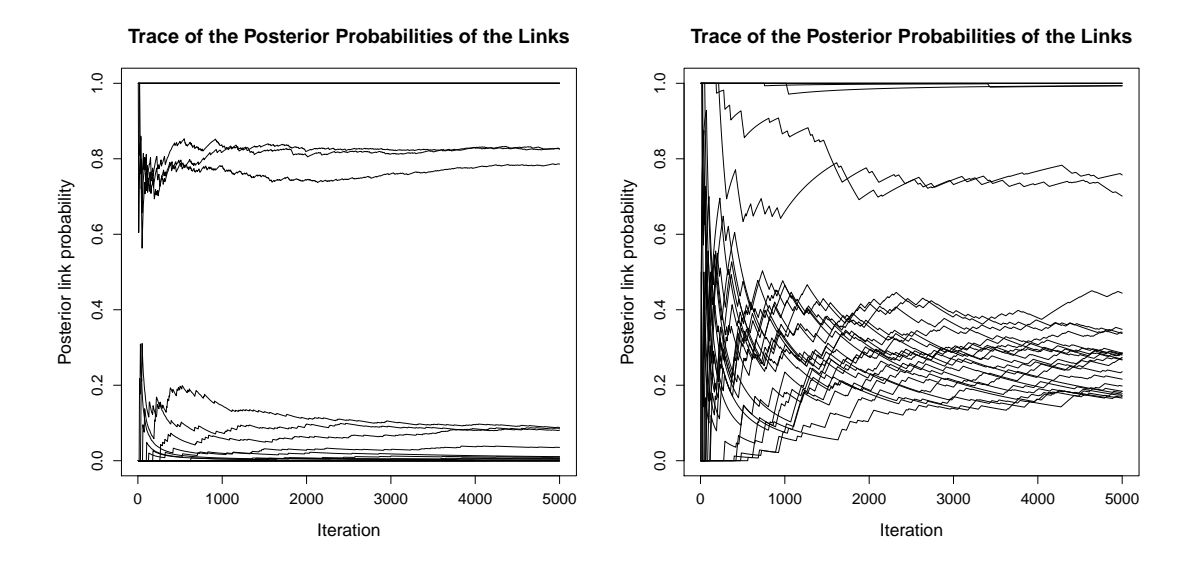

Figure 5: Plot for monitoring the convergence based on the trace of estimated posterior probability of all possible links for the BDMCMC algorithm (left) and the RJMCMC algorithm (right).

## <span id="page-16-1"></span>5. Extensive simulation study

<span id="page-16-0"></span>In this section we present a comprehensive simulation study to investigate the performance and capability of the Bayesian methods implemented in our BDgraph package and compare them with two frequentist approaches, which are available in the huge package (Zhao *[et al.](#page-32-5)* [2014;](#page-32-5) [Zhao, Liu, Roeder, Lafferty, and Wasserman 2012\)](#page-32-9). All the simulation studies were performed in parallel on a 450 batch nodes with 12 cores and 24 GB of memory, running Linux.

We consider 6 various kinds of synthetic graphical models with  $p$  nodes:

- 1. *Random:* A graph in which links are randomly generated from independent Bernoulli distributions with probability  $2/(p-1)$  and the corresponding precision matrix is generated from  $K \sim W_G(3, I_p)$ .
- 2. *Cluster:* A graph in which the number of clusters is  $max\{2, [p/20]\}$ . Each cluster has the same structure as the random graph. The corresponding precision matrix is generated from  $K \sim W_G(3, I_p)$ .
- 3. *Scale-free:* A graph which has a power-law degree distribution generated by the Barabasi-Albert algorithm (Albert and Barabási 2002). The corresponding precision matrix is generated from  $K \sim W_G(3, I_p)$ .
- 4. *Hub:* A graph in which every node is connected to one node, and the corresponding precision matrix is generated from  $K \sim W_G(3, I_p)$ .
- 5. *AR(2):* A graph with  $k_{ii} = 1$ ,  $k_{i,i-1} = k_{i-1,i} = 0.5$ , and  $k_{i,i-2} = k_{i-2,i} = 0.25$ , and  $k_{ij} = 0$  otherwise.

6. *Circle:* A graph with  $k_{ii} = 1$ ,  $k_{i,i-1} = k_{i-1,i} = 0.5$ , and  $k_{1p} = k_{p1} = 0.4$ , and  $k_{ij} = 0$ otherwise.

For each graphical model, we consider various scenarios based on a different number of variables  $p = \{20, 50, 100, 150, 200\}$  and sample sizes  $n = \{p, 2p\}$ . We generate data from p dimensional multivariate normal distribution,  $N_p(0, K)$ , using function bdgraph.sim in the BDgraph package. Here we present a summary of the results; all simulation results are available in the Supplementary Materials.

For each scenario, we evaluate the performance of our BDgraph package with two types of sampling algorithms, BDMCMC and RJMCMC. Users can run these algorithms by running the bdgraph function with option algorithm = "bdmcmc" or "rjmcmc". We run both algorithms in the same situation with 100, 000 iterations and 50, 000 as burn-in.

## 5.1. Performance of our sampling algorithms

We are interested in evaluating the performance of our Bayesian framework based on both of our sampling algorithms, BDMCMC and RJMCMC, as well as the performance of those algorithms based on two different posterior graph estimations, Bayesian model averaging (BMA) and maximum a posterior probability (MAP). As we explain in Section [4.2,](#page-10-0) for BMA the inferred graph is a graph with links for which the estimated posterior probabilities are greater than cut-point 0.5, the default of the package. For MAP the inferred graph is one with the highest posterior probability.

Table [1](#page-18-0) reports the average  $F_1$ -score [\(14\)](#page-11-0) with standard errors in parentheses, where we have repeated the experiments 50 times. The BMA performs better, as its  $F_1$ -score is greater than MAP in all cases for both algorithms. To compare the two algorithms: although the BDMCMC algorithm is computationally expensive, it converges faster, especially for high cases of p. Similar patterns can also be found on the averaged ROC curves in Figures [7](#page-22-0) and [8.](#page-23-0)

Figure [6](#page-19-0) displays the minutes taken for versus  $p$  and 1000 sweeps for both BDMCMC and RJMCMC algorithms. As we can see, the RJMCMC algorithm is computationally faster than the BDMCMC algorithm. The main difference between our BDMCMC algorithm and RJMCMC is that in step one of our BDMCMC algorithm, to find one link to add/delete for a new graph we scan through all the possible links which requires the calculation of all the birth and death rates; this is computationally expensive. By contrast, with the RJMCMC algorithm, to choose a new graph we randomly choose one link to add/delete to the new graph, which is computationally quite cheap. Note, however, that although choosing a new graph with the RJMCMC algorithm is fast it is not efficient; as a result this algorithm, compared to the BDMCMC, needs more iterations to converge.

Table [2](#page-19-1) reports the memory usage of our BDMCMC algorithm for both BMA and MAP estimations. As the results show, the MAP estimation requires more memory as compared to BMA, since for the MAP estimation we need to save all the graphs visited by our sampling algorithm. However, we have implemented an efficient way to document the adjacency matrices of all the visited graphs by our sampling algorithm; see Appendix [7.](#page-27-0)

To summarize, the results indicate for our Bayesian framework that (1) the BMA estimation globally performs better than MAP and (2) the BDMCMC algorithm is computationally more expensive but converges faster than the RJMCMC algorithm.

<span id="page-18-0"></span>Table 1: This table presents the  $F_1$ -score measure of our Bayesian method based on two sampling algorithms (BDMCMC and RJMCMC), as well as the performance of those algorithms based on two different posterior graph estimations, Bayesian model averaging (BMA) and the maximum a posterior probability (MAP). The result is for 6 different graphs with various number of variables  $p = \{20, 50, 100\}$  and different number of observations  $(n = \{p, 2p\})$ , with 50 replications, and standard deviations are in parentheses. The  $F_1$ -score reaches its best score at 1 and its worst at 0. The best methods are boldfaced.

|              |     |            | <b>BDMCMC</b> |            | RJMCMC     |            |  |
|--------------|-----|------------|---------------|------------|------------|------------|--|
| $\mathbf{p}$ | n   | graph      | MAP           | <b>BAE</b> | MAP        | <b>BAE</b> |  |
| 20           |     | random     | 0.41(0.08)    | 0.43(0.07) | 0.36(0.06) | 0.44(0.06) |  |
|              |     | scale-free | 0.35(0.11)    | 0.36(0.11) | 0.24(0.05) | 0.36(0.09) |  |
|              | 20  | cluster    | 0.45(0.08)    | 0.48(0.09) | 0.36(0.05) | 0.47(0.09) |  |
|              |     | hub        | 0.25(0.08)    | 0.26(0.08) | 0.21(0.04) | 0.32(0.07) |  |
|              |     | AR2        | 0.4(0.08)     | 0.41(0.08) | 0.4(0.06)  | 0.46(0.09) |  |
|              |     | circle     | 0.9(0.07)     | 0.91(0.07) | 0.56(0.08) | 0.8(0.11)  |  |
| 20           |     | random     | 0.54(0.08)    | 0.56(0.08) | 0.42(0.05) | 0.55(0.08) |  |
|              |     | scale-free | 0.51(0.15)    | 0.51(0.15) | 0.31(0.08) | 0.5(0.12)  |  |
|              | 40  | cluster    | 0.57(0.08)    | 0.58(0.08) | 0.43(0.06) | 0.58(0.09) |  |
|              |     | hub        | 0.36(0.11)    | 0.38(0.1)  | 0.27(0.06) | 0.41(0.1)  |  |
|              |     | AR2        | 0.58(0.07)    | 0.58(0.07) | 0.53(0.08) | 0.65(0.06) |  |
|              |     | circle     | 0.97(0.03)    | 0.98(0.02) | 0.8(0.07)  | 0.96(0.04) |  |
|              |     | random     | 0.39(0.04)    | 0.42(0.05) | 0.37(0.02) | 0.42(0.03) |  |
| 50           |     | scale-free | 0.27(0.09)    | 0.29(0.1)  | 0.15(0.03) | 0.31(0.06) |  |
|              | 50  | cluster    | 0.42(0.05)    | 0.43(0.06) | 0.39(0.03) | 0.47(0.03) |  |
|              |     | hub        | 0.24(0.1)     | 0.27(0.11) | 0.14(0.03) | 0.27(0.04) |  |
|              |     | AR2        | 0.62(0.06)    | 0.62(0.05) | 0.43(0.04) | 0.64(0.05) |  |
|              |     | circle     | 0.98(0.01)    | 0.99(0.01) | 0.56(0.06) | 0.76(0.06) |  |
|              |     | random     | 0.51(0.05)    | 0.54(0.05) | 0.42(0.02) | 0.52(0.03) |  |
|              |     | scale-free | 0.47(0.11)    | 0.49(0.12) | 0.22(0.04) | 0.47(0.07) |  |
| 50           | 100 | cluster    | 0.55(0.04)    | 0.58(0.05) | 0.47(0.03) | 0.61(0.03) |  |
|              |     | hub        | 0.41(0.14)    | 0.43(0.15) | 0.2(0.06)  | 0.42(0.09) |  |
|              |     | AR2        | 0.85(0.03)    | 0.85(0.03) | 0.62(0.03) | 0.85(0.03) |  |
|              |     | circle     | 1(0.01)       | 1(0.01)    | 0.85(0.05) | 0.81(0.06) |  |
|              |     | random     | 0.36(0.02)    | 0.36(0.02) | 0.36(0.01) | 0.37(0.01) |  |
|              |     | scale-free | 0.23(0.12)    | 0.24(0.13) | 0.12(0.02) | 0.21(0.04) |  |
| 100          | 100 | cluster    | 0.39(0.03)    | 0.4(0.03)  | 0.43(0.02) | 0.46(0.02) |  |
|              |     | hub        | 0.19(0.1)     | 0.2(0.11)  | 0.11(0.02) | 0.18(0.04) |  |
|              |     | AR2        | 0.79(0.02)    | 0.8(0.02)  | 0.47(0.02) | 0.72(0.03) |  |
|              |     | circle     | 1(0.00)       | 1(0.00)    | 0.43(0.05) | 0.44(0.04) |  |
| 100          | 200 | random     | 0.47(0.04)    | 0.48(0.05) | 0.4(0.02)  | 0.42(0.02) |  |
|              |     | scale-free | 0.42(0.11)    | 0.44(0.11) | 0.17(0.04) | 0.32(0.06) |  |
|              |     | cluster    | 0.5(0.05)     | 0.5(0.05)  | 0.51(0.02) | 0.59(0.02) |  |
|              |     | hub        | 0.39(0.1)     | 0.4(0.1)   | 0.15(0.03) | 0.28(0.05) |  |
|              |     | AR2        | 0.91(0.02)    | 0.91(0.02) | 0.6(0.02)  | 0.86(0.02) |  |
|              |     | circle     | 1(0.00)       | 1(0.00)    | 0.52(0.03) | 0.52(0.05) |  |

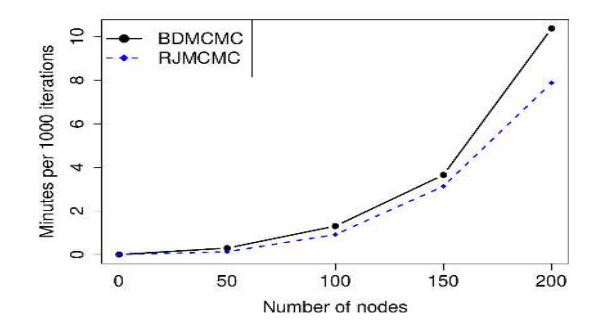

Figure 6: Time in minutes for 1000 iterations for versus number of nodes (p) for both BDMCMC and RJMCMC algorithms.

<span id="page-19-1"></span>Table 2: Memory usage in megabytes for versus number of nodes (p) with 100, 000 iterations for our sampling algorithms with both BMA and MAP estimations.

<span id="page-19-0"></span>

| D   | 20   | 50   | 100   | 150   | 200   |
|-----|------|------|-------|-------|-------|
| BMA | 0.01 | 0.1  | 0.3   | 0.7   | 1.2   |
| MAP | 14.5 | 64.1 | 241.7 | 538.8 | 955.4 |

#### 5.2. Comparison with frequentist methods

Here we present the summary of our comparison of the Bayesian approaches of our **BDgraph** package with two frequentist approaches, the graphical lasso (glasso) [\(Friedman](#page-30-2) *et al.* [2008\)](#page-30-2) and the Meinshausen-Buhlmann graph estimation (mb) [\(Meinshausen and Buhlmann 2006\)](#page-31-4), both of which are available in the huge package.

Table [3](#page-20-0) presents the averaged  $F_1$ -score with standard errors in parentheses, corresponding to our Bayesian approach based on the BDMCMC algorithm and the two frequentist methods, glasso and mb, with different regularization parameter selection approaches available in the huge package. For our Bayesian approach, the inferred graph is selected based on a BMA estimator with cut-point 0.5 as a default of function select in our BDgraph package. For the glasso and mb methods, the inferred graph is selected by determining the regularization parameter  $\lambda$  which controls the sparsity of the inferred graph. The inferred graphs in the glasso and mb methods are quite sensitive to the values of  $\lambda$ , since different  $\lambda$ 's lead to different graph structures (Vujačić, Abbruzzo, and Wit 2015). For the glasso methods, we consider three different regularization parameter selection approaches for choosing  $\lambda$ : rotation information criterion (ric) [\(Zhao](#page-32-9) *et al.* [2012\)](#page-32-9), the stability approach to regularization selection (stars) [\(Liu, Roeder, and Wasserman 2010\)](#page-31-15), and the extended Bayesian information criterion (ebic) [\(Foygel and Drton 2010\)](#page-30-12). These approaches are available in the huge package. For the mb method, we consider two regularization parameter selection approaches, namely ric and star.

Based on Table [3,](#page-20-0) we see that our Bayesian method performs better than the glasso and mb approaches except for hub graphs. The results in the table show the performance of both the glasso and mb methods is quite sensitive to their regularization parameter selection approaches. Both the glasso and mb methods have good performance in some cases and substantially deteriorate in other cases. For example, the mb approach with stars criterion for scale-free graphs has good performance, but not for circle and random graphs.

<span id="page-20-0"></span>Table 3: This table presents the  $F_1$ -score measure of our Bayesian method (BDMCMC) and glasso and mb methods from the huge package for 6 different graphs with various number of variables  $p = \{20, 50, 150, 200\}$  and different number of observations  $(n = \{p, 2p\})$ , with 50 replications, and standard deviations are in parentheses. The  $F_1$ -score reaches its best score at 1 and its worst at 0. The best methods are boldfaced.

|        |             |                               |               | glasso     |            |                            | mb         |            |
|--------|-------------|-------------------------------|---------------|------------|------------|----------------------------|------------|------------|
| p      | $\mathbf n$ |                               | <b>BDMCMC</b> | ric        | stars      | ebic                       | ric        | stars      |
| 20     |             | random                        | 0.43(0.07)    | 0.38(0.12) | 0.21(0.14) | 0.00(0.00)                 | 0.39(0.12) | 0.29(0.12) |
|        |             | scale-free                    | 0.36(0.11)    | 0.29(0.15) | 0.28(0.19) | 0.00(0.00)                 | 0.31(0.17) | 0.34(0.18) |
|        |             | cluster                       | 0.48(0.09)    | 0.41(0.14) | 0.29(0.18) | 0.00(0.00)                 | 0.41(0.14) | 0.33(0.15) |
|        | $20\,$      | hub                           | 0.26(0.08)    | 0.27(0.11) | 0.15(0.17) | 0.00(0.00)                 | 0.26(0.13) | 0.23(0.18) |
|        |             | AR2                           | 0.41(0.08)    | 0.00(0.01) | 0.1(0.11)  | 0.00(0.00)                 | 0.00(0.01) | 0.12(0.1)  |
|        |             | circle                        | 0.91(0.07)    | 0.00(0.00) | 0.03(0.14) | 0.00(0.00)                 | 0.00(0.00) | 0.83(0.18) |
|        |             | random                        | 0.56(0.08)    | 0.46(0.1)  | 0.36(0.13) | 0.01(0.06)                 | 0.5(0.12)  | 0.47(0.1)  |
| 20     |             | scale-free                    | 0.51(0.15)    | 0.33(0.15) | 0.45(0.16) | 0.00(0.00)                 | 0.37(0.19) | 0.55(0.17) |
|        |             | cluster                       | 0.58(0.08)    | 0.47(0.15) | 0.49(0.11) | 0.04(0.14)                 | 0.49(0.13) | 0.52(0.12) |
|        | 40          | hub                           | 0.38(0.1)     | 0.26(0.11) | 0.36(0.15) | 0.00(0.00)                 | 0.29(0.14) | 0.44(0.15) |
|        |             | AR2                           | 0.58(0.07)    | 0.01(0.03) | 0.27(0.12) | 0.00(0.00)                 | 0.01(0.03) | 0.3(0.12)  |
|        |             | circle                        | 0.98(0.02)    | 0.00(0.00) | 0.04(0.15) | 0.39(0.03)                 | 0.00(0.00) | 0.86(0.05) |
|        |             | $\mathop{\mathrm{random}}$    | 0.46(0.03)    | 0.38(0.05) | 0.21(0.1)  | 0.00(0.00)                 | 0.38(0.11) | 0.34(0.03) |
|        |             | $_{\mbox{\small scale-free}}$ | 0.39(0.11)    | 0.28(0.16) | 0.43(0.12) | 0.00(0.00)                 | 0.34(0.22) | 0.53(0.07) |
|        |             | cluster                       | 0.49(0.08)    | 0.36(0.17) | 0.48(0.05) | 0.00(0.00)                 | 0.41(0.21) | 0.44(0.1)  |
| $50\,$ | 50          | hub                           | 0.37(0.15)    | 0.25(0.16) | 0.37(0.07) | 0.00(0.00)                 | 0.3(0.22)  | 0.47(0.1)  |
|        |             | AR2                           | 0.66(0.04)    | 0.00(0.00) | 0.41(0.06) | 0.00(0.00)                 | 0.00(0.00) | 0.47(0.04) |
|        |             | circle                        | 0.98(0.01)    | 0.00(0.00) | 0.28(0.13) | 0.28(0.01)                 | 0.00(0.00) | 0.47(0.33) |
|        |             | random                        | 0.6(0.03)     | 0.4(0.06)  | 0.31(0.05) | 0.12(0.19)                 | 0.46(0.07) | 0.44(0.06) |
|        |             | scale-free                    | 0.49(0.09)    | 0.4(0.12)  | 0.49(0.08) | 0.05(0.16)                 | 0.49(0.17) | 0.6(0.07)  |
| $50\,$ |             | cluster                       | 0.59(0.08)    | 0.39(0.17) | 0.53(0.06) | 0.12(0.2)                  | 0.44(0.2)  | 0.53(0.08) |
|        | 100         | hub                           | 0.47(0.1)     | 0.29(0.13) | 0.42(0.1)  | 0.02(0.06)                 | 0.42(0.23) | 0.58(0.05) |
|        |             | AR2                           | 0.86(0.03)    | 0.03(0.02) | 0.59(0.03) | 0.00(0.00)                 | 0.03(0.03) | 0.67(0.03) |
|        |             | circle                        | 1(0.01)       | 0.00(0.00) | 0.26(0.05) | 0.28(0.01)                 | 0.00(0.00) | 0.00(0.00) |
|        |             | random                        | 0.45(0.03)    | 0.26(0.11) | 0.23(0.12) | 0.11(0.15)                 | 0.23(0.11) | 0.1(0.16)  |
|        |             | scale-free                    | 0.33(0.1)     | 0.35(0.22) | 0.34(0.12) | 0.00(0.00)                 | 0.46(0.3)  | 0.42(0.07) |
|        |             | cluster                       | 0.51(0.1)     | 0.34(0.24) | 0.46(0.04) | 0.38(0.22)                 | 0.4(0.3)   | 0.48(0.19) |
| 150    | 150         | hub                           | 0.32(0.09)    | 0.36(0.13) | 0.32(0.05) | 0.02(0.07)                 | 0.52(0.22) | 0.39(0.07) |
|        |             | AR2                           | 0.85(0.01)    | 0(0.01)    | 0.53(0.03) | 0.00(0.00)                 | 0.00(0.00) | 0.64(0.04) |
|        |             | circle                        | 1(0.00)       | 0.00(0.00) | 0.00(0.00) | 0.19(0.01)                 | 0.00(0.00) | 0.00(0.00) |
|        | 300         | random                        | 0.58(0.02)    | 0.34(0.06) | 0.26(0.01) | 0.35(0.04)                 | 0.31(0.09) | 0.23(0.12) |
|        |             | scale-free                    | 0.46(0.05)    | 0.41(0.12) | 0.38(0.13) | 0.37(0.14)                 | 0.72(0.09) | 0.64(0.07) |
| 150    |             | cluster                       | 0.56(0.06)    | 0.56(0.08) | 0.58(0.06) | 0.56(0.05)                 | 0.68(0.09) | 0.72(0.03) |
|        |             | hub                           | 0.4(0.09)     | 0.36(0.16) | 0.42(0.07) | 0.41(0.1)                  | 0.59(0.28) | 0.67(0.05) |
|        |             | AR2                           | 0.91(0.02)    | 0.38(0.05) | 0.66(0.01) | 0.00(0.00)                 | 0.42(0.07) | 0.83(0.01) |
|        |             | circle                        | 1(0.00)       | 0.00(0.00) | 0.07(0.05) | 0.17(0.00)                 | 0.00(0.00) | 0.00(0.00) |
|        |             | random                        | 0.74(0.04)    | 0.27(0.05) | 0.18(0.12) | 0.17(0.14)                 | 0.22(0.09) | 0.13(0.14) |
|        |             | $scale-free$                  | 0.35(0.08)    | 0.32(0.15) |            | $0.33(0.08)$ 0.14 $(0.22)$ | 0.56(0.25) | 0.51(0.09) |
| 200    | 200         | cluster                       | 0.57(0.14)    | 0.26(0.24) | 0.43(0.09) | 0.37(0.16)                 | 0.33(0.3)  | 0.4(0.28)  |
|        |             | hub                           | 0.4(0.16)     | 0.3(0.16)  | 0.32(0.06) | 0.05(0.11)                 | 0.44(0.25) | 0.51(0.09) |
|        |             | AR2                           | 0.84(0.01)    | 0.03(0.02) | 0.59(0.01) | 0.00(0.00)                 | 0.04(0.02) | 0.71(0.04) |
|        |             | circle                        | 1 $(0.00)$    | 0.00(0.00) | 0.00(0.00) | 0.16(0.00)                 | 0.00(0.00) | 0.00(0.00) |
| 200    | 400         | random                        | 0.74(0.04)    | 0.29(0.05) | 0.21(0.08) | 0.3(0.04)                  | 0.25(0.08) | 0.15(0.13) |
|        |             | $_{\mbox{\small scale-free}}$ | 0.52(0.09)    | 0.36(0.11) | 0.38(0.14) | 0.35(0.15)                 | 0.57(0.28) | 0.72(0.08) |
|        |             | cluster                       | 0.66(0.11)    | 0.44(0.16) | 0.59(0.07) | 0.56(0.1)                  | 0.52(0.21) | 0.72(0.03) |
|        |             | hub                           | 0.55(0.12)    | 0.34(0.15) | 0.38(0.09) | 0.37(0.1)                  | 0.59(0.28) | 0.68(0.08) |
|        |             | AR2                           | 0.9(0.01)     | 0.57(0.04) | 0.68(0.01) | 0.69(0.01)                 | 0.6(0.02)  | 0.88(0.01) |
|        |             | circle                        | 1(0.00)       | 0.00(0.00) | 0.03(0.04) | 0.15(0.00)                 | 0.00(0.00) | 0.00(0.00) |

To compare the performance of our Bayesian method for both BDMCMC and RJMCMC algorithms with both glasso and mb, the average ROC curves for various  $p$  and  $n$  are presented in Figures [7](#page-22-0) and [8.](#page-23-0) For each figure four curves are presented, corresponding to our BDMCMC and RJMCMC algorithms and glasso and mb methods from the huge package. We can see that the performance of BDMCMC and RJMCMC is comparable and that both algorithms in most cases outperform the glasso and mb methods. As can be seen from the ROC curves the BDMCMC performs better than the RJMCMC algorithm. From a theoretical point of view BDMCMC and RJMCMC should asymptotically have the same performance, but differences are due to the finite samples.

## 6. Application to real datasets

<span id="page-21-0"></span>In this section we analyze two datasets from genetics and sociology, using the functions available in the BDgraph package. In Section [6.1](#page-21-1) we analyze a labor force survey dataset, involving mixed data. In Section [6.2](#page-25-0) we analyze human gene expression data, which do not follow the Gaussianity assumption. Both datasets are available in the **BDgraph** package.

#### <span id="page-21-1"></span>6.1. Application to labor force survey data

[Hoff](#page-30-3) [\(2007\)](#page-30-3) analyzes the multivariate associations among income, education and family background, using data concerning 1002 males in the U.S labor force. The dataset is available in the BDgraph package.

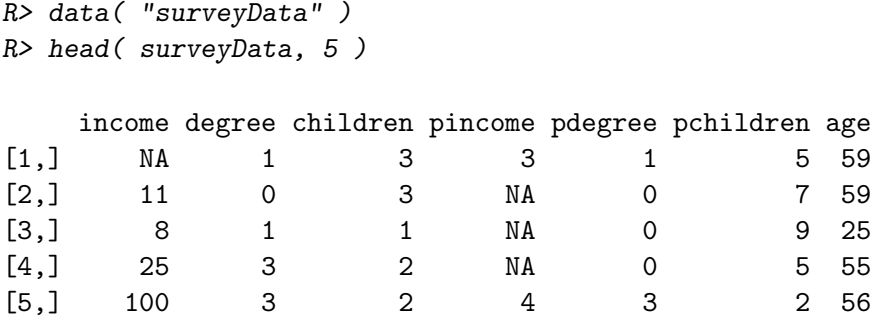

Missing data are indicated by NA; in general, the rate of missing data is about 9%, with higher rates for the variables income and pincome. In this dataset we have seven observed variables as follows:

income: An ordinal variable indicating respondent's income in 1000s of dollars.

- degree: An ordinal variable with five categories indicating respondent's highest educational degree.
- children: A count variable indicating number of children of respondent.
- pincome: An ordinal variable with five categories indicating financial status of respondent's parents.
- pdegree: An ordinal variable with five categories indicating highest educational degree of respondent's parents.

pchildren: A count variable indicating number of children of respondent's parents.

age: A count variable indicating respondent's age in years.

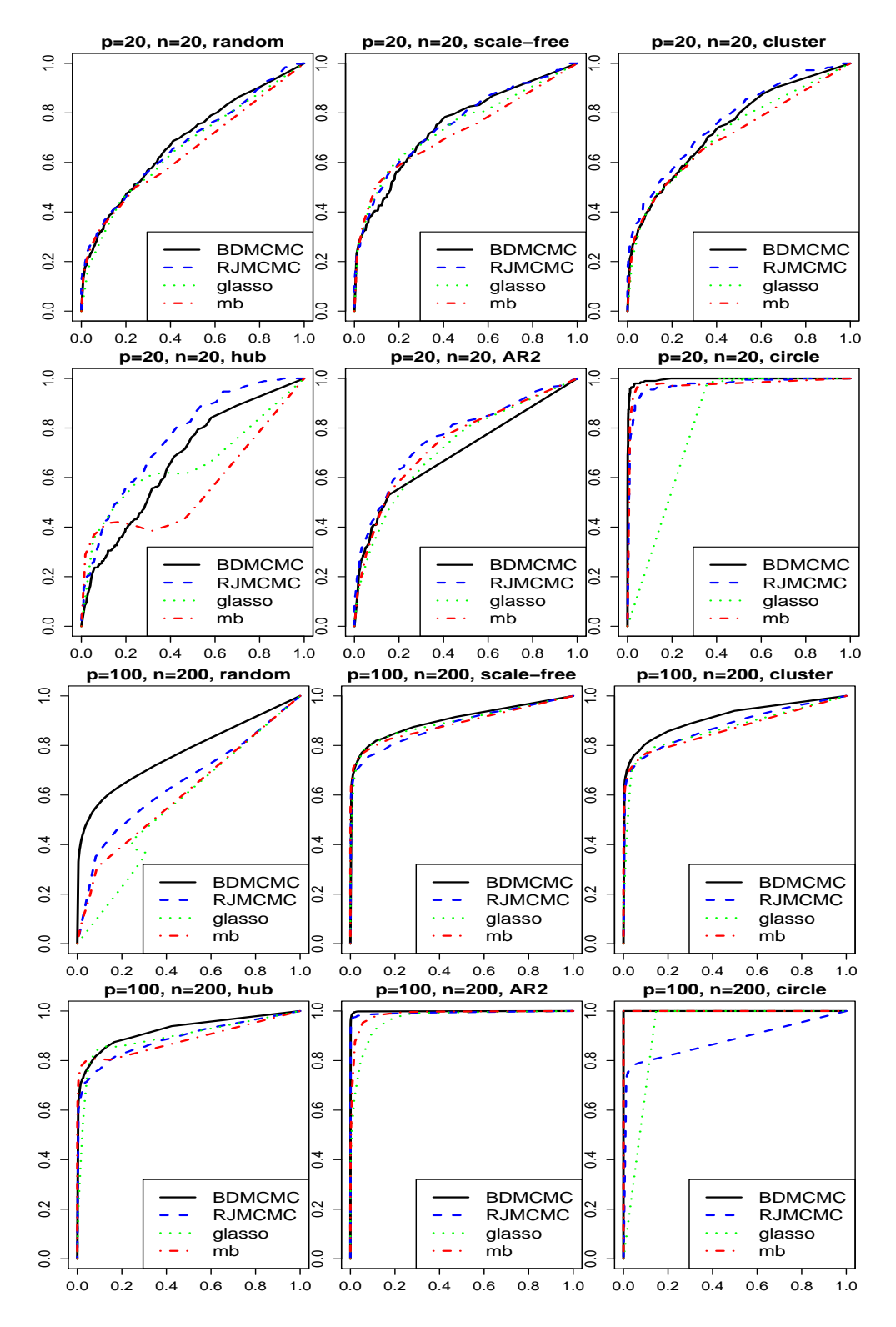

<span id="page-22-0"></span>Figure 7: ROC curves present the performances of the two sampling algorithms from the **BDgraph** package and two frequentist methods from the **huge** package for  $p = \{20, 100\}$ and varying graph structures and with with 50 replications.

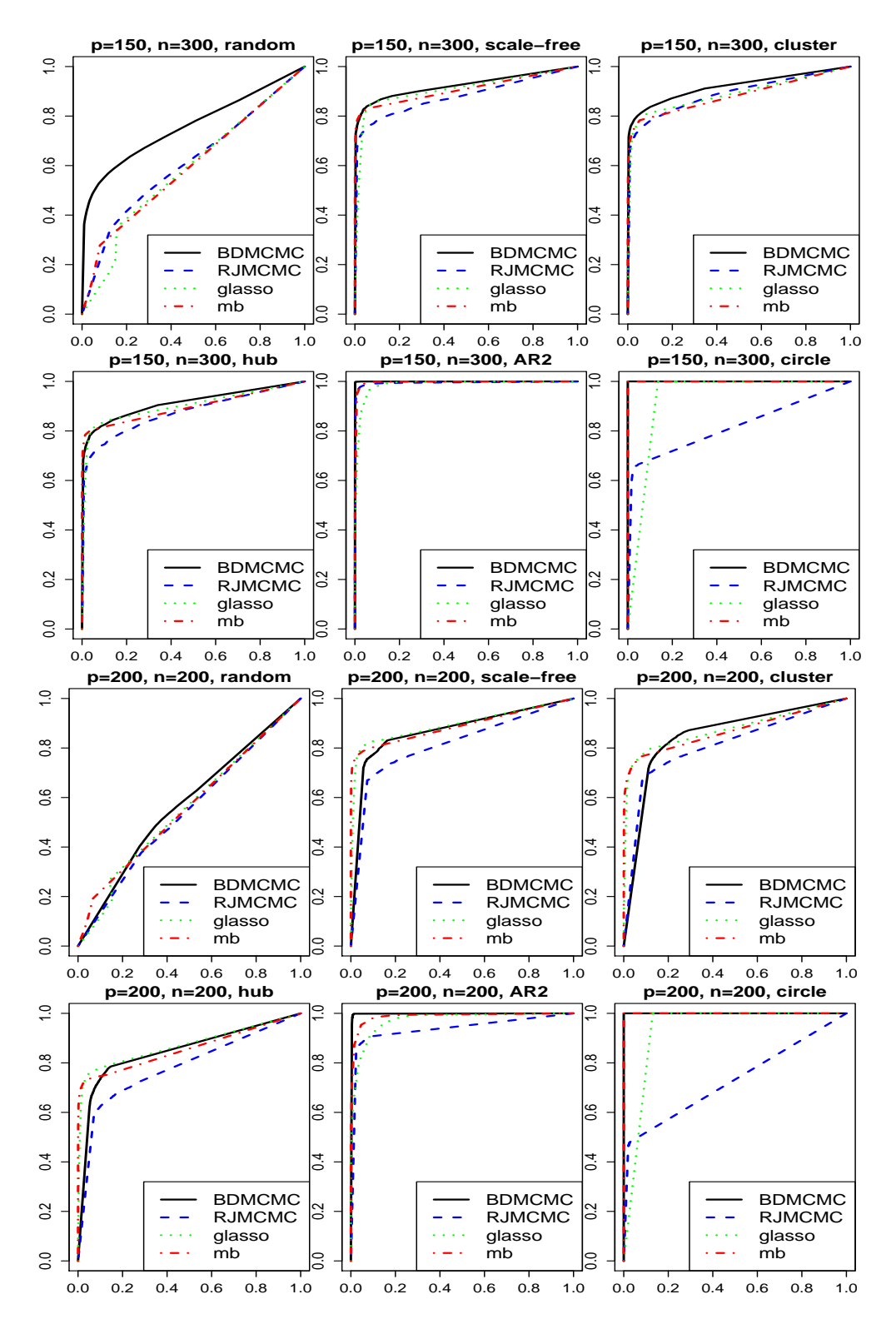

<span id="page-23-0"></span>Figure 8: ROC curves present the performances of the two sampling algorithms from the **BDgraph** package and two frequentist methods from the **huge** package for  $p = \{150, 200\}$ and varying graph structures and with with 50 replications.

Since the variables are measured on various scales, the marginal distributions are heterogeneous, which makes the study of their joint distribution very challenging. However, we can apply to this dataset our Bayesian framework based on the Gaussian copula graphical models. Thus, we run the function bdgraph with option method  $=$  "gcgm". For the prior distributions of the graph and precision matrix, as default of the function bdgraph, we place a uniform distribution as a uninformative prior on the graph and a G-Wishart  $W_G(3, I_7)$  on the precision matrix. We run our function for 50, 000 iterations with 25, 000 as burn-in.

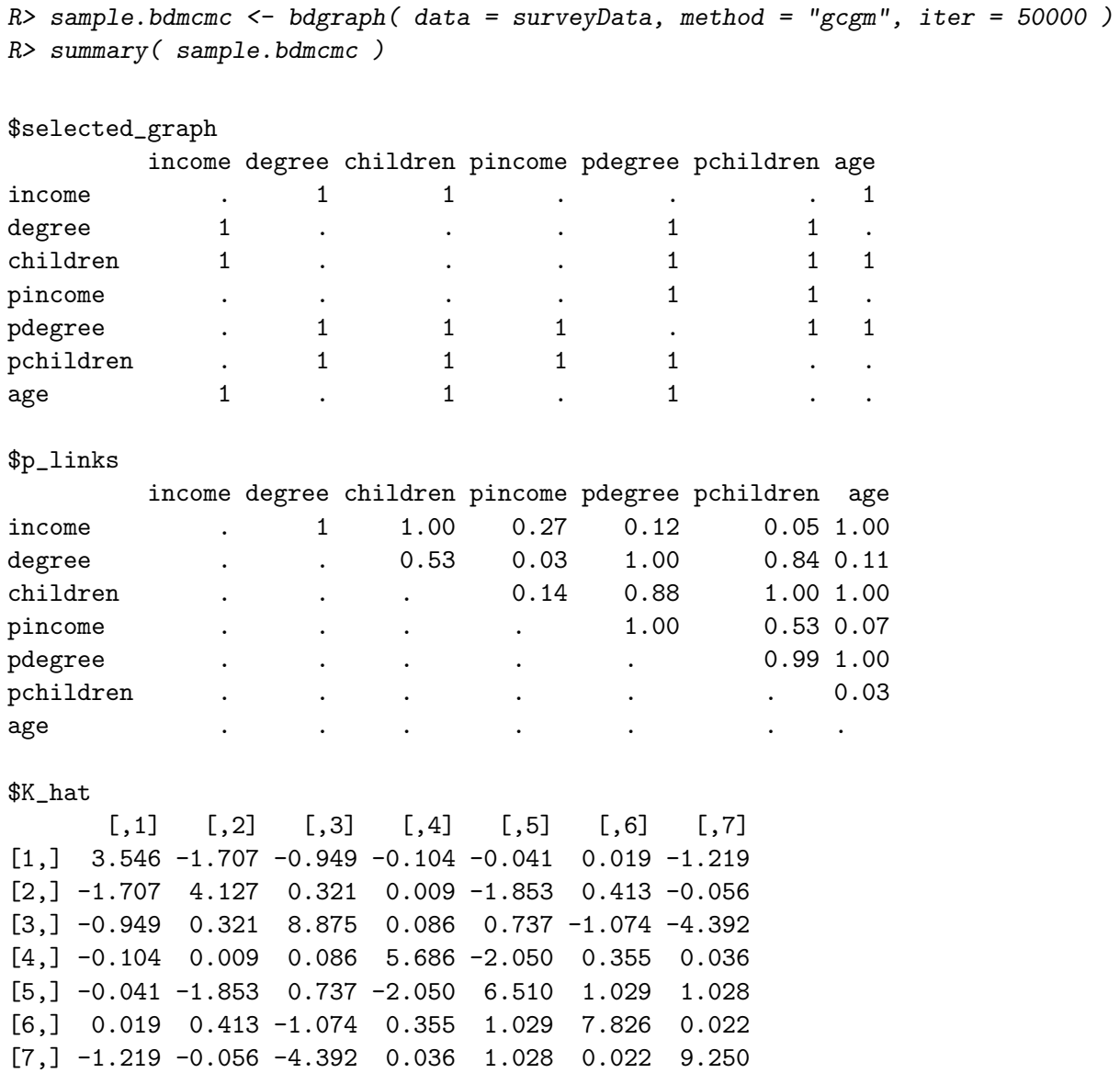

The results of the function summary are the adjacency matrix of the selected graph (selected\_graph), estimated posterior probabilities of all possible links (p\_links) and estimated precision matrix  $(K_hat).$ 

Figure [9](#page-25-1) presents the selected graph, a graph with links for which the estimated posterior probabilities are greater than 0.5. Links in the graph are indicated by signs "+" and "-", which

<span id="page-25-1"></span>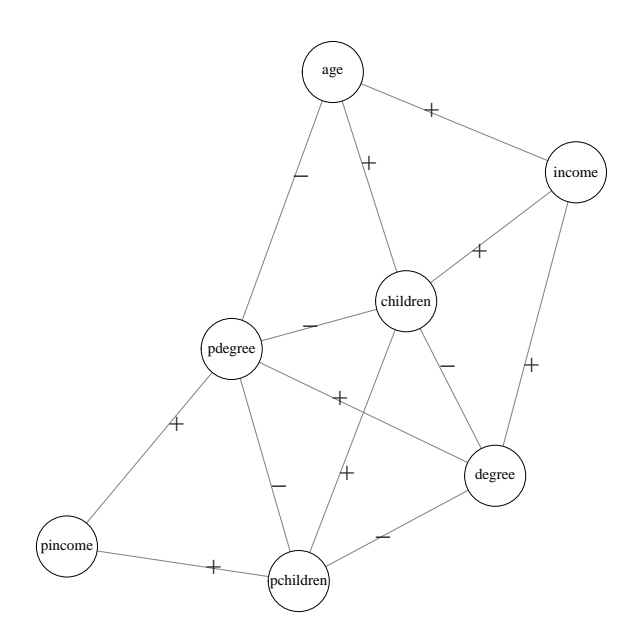

Figure 9: Inferred graph for the labor force survey data based on output from bdgraph. Sign "+" represents a positively correlated relationship between associated variables and "-" represents a negatively correlated relationship.

present a positively and negatively correlated relationships between associated variables, respectively.

The results indicate that education, fertility and age have strong associations with income, since there are highly positively correlated relationships between income and those three variables, with posterior probability equal to one for all. It also shows that a respondent's education and fertility are negatively correlated, with posterior probability equal to 0.67. The respondent's education is certainly related to his parent's education, since there is a positively correlated relationship, with posterior probability equal to one. Moreover, the results indicate that relationships between income, education and fertility hold across generations.

For this dataset, [Hoff](#page-30-3) [\(2007\)](#page-30-3) estimated the conditional independence between variables by inspecting whether the 95% credible intervals for the associated regression parameters, which do not contain zero. Our results are the same as that of Hoff except for one link. Our results indicate that there is a strong relationship between parents' education (pdegree) and fertility (child), a link which is not selected by Hoff.

#### <span id="page-25-0"></span>6.2. Application to human gene expression

Here, by using the functions that are available in the BDgraph package, we study the structure learning of the sparse graphs applied to the human gene expression data which were originally described by [Stranger, Nica, Forrest, Dimas, Bird, Beazley, Ingle, Dunning, Flicek, Koller](#page-32-11) *[et al.](#page-32-11)* [\(2007\)](#page-32-11). They collected data to measure gene expression in B-lymphocyte cells from Utah inhabitants with Northern and Western European ancestry. They considered 60 individuals whose genotypes were available online at  $ftp://ftp.sanger.ac.uk/pub/genevar.$  $ftp://ftp.sanger.ac.uk/pub/genevar.$  Here the focus was on the 3, 125 Single Nucleotide Polymorphisms (SNPs) that were found in the 5' UTR (untranslated region) of mRNA (messenger RNA) with a minor allele frequency  $\geq 0.1$ .

Since the UTR (untranslated region) of mRNA (messenger RNA) has previously been subject to investigation, it should play an important role in the regulation of gene expression. The raw data were background corrected and then quantile normalized across replicates of a single individual and then median normalized across all individuals. Following [Bhadra and Mallick](#page-30-13) [\(2013\)](#page-30-13), of the 47, 293 total available probes, we consider the 100 most variable probes that correspond to different Illumina TargetID transcripts. The data for these 100 probes are available in our package. To see the data users can run the code

R> data( "geneExpression" ) R> dim( geneExpression )

60 100

The data consist of only 60 observations ( $n = 60$ ) across 100 genes ( $p = 100$ ). This dataset is an interesting case study for graph structure learning, as it has been used by [\(Bhadra and](#page-30-13) [Mallick 2013;](#page-30-13) [Mohammadi and Wit 2015b;](#page-31-0) [Gu, Cao, Ning, and Liu 2015\)](#page-30-14).

In this dataset, all the variables are continuous but not Gaussian, as can be seen in Figure [10.](#page-26-0) Thus, we apply Gaussian copula graphical models, using the function bdgraph with option method = "gcgm". For the prior distributions of the graph and precision matrix, as default of the function bdgraph, we place a uniform distribution as a uninformative prior on the graph and the G-Wishart  $W_G(3, I_{100})$  on the precision matrix.

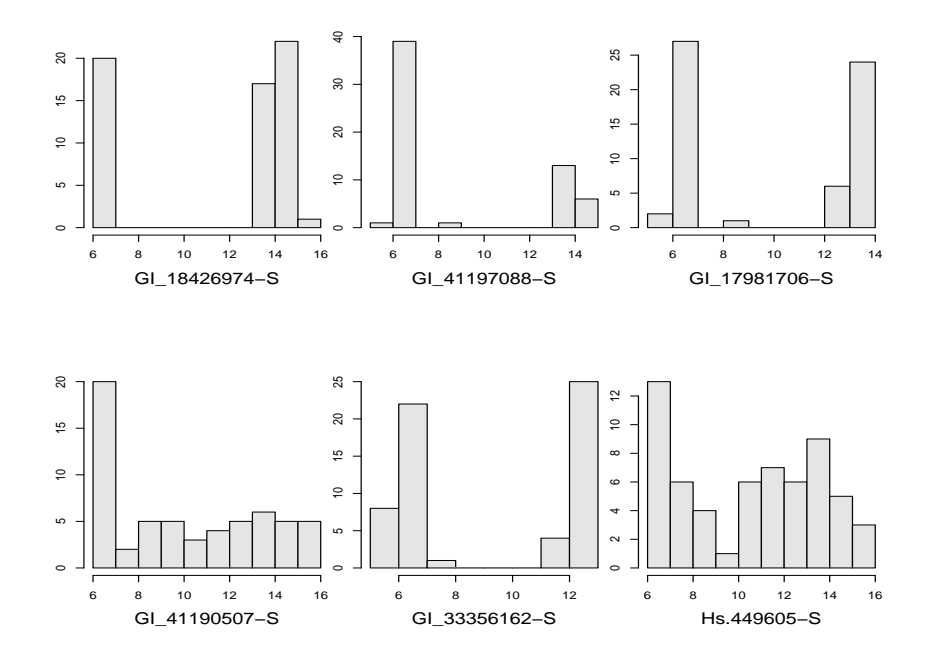

<span id="page-26-0"></span>Figure 10: Univariate histograms of first 6 genes in human gene dataset.

We run our function for 100,000 iterations with 50,000 as burn-in as follows:

 $R$ > sample.bdmcmc <- bdgraph( data = geneExpression, method = "gcgm", iter = 100000)

This took about 55 minutes. We use the following code to visualize the graph with estimated posterior probabilities greater than 0.995.

 $R$ > select( sample.bdmcmc, cut = 0.995, vis = TRUE )

By using option vis = TRUE, the function plots the selected graph. Figure [11](#page-27-1) visualizes the selected graph with 129 links, for which the estimated posterior probabilities [\(13\)](#page-10-1) are greater than 0.995.

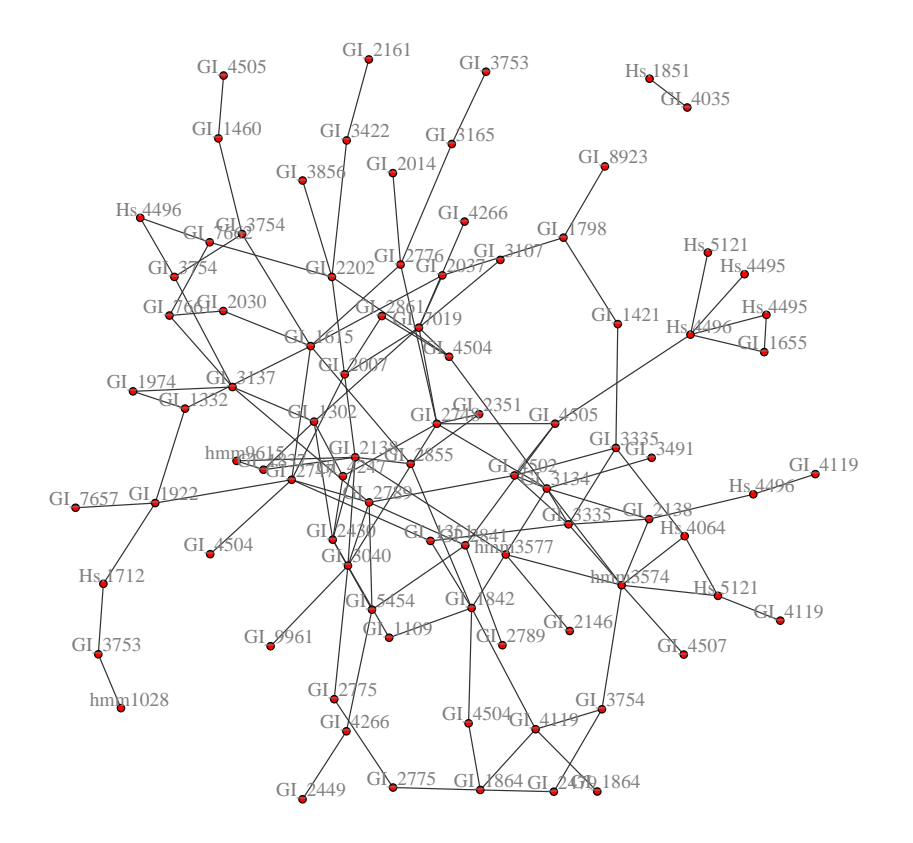

Figure 11: The inferred graph for human gene expression data using Gaussian copula graphical models. This graph consists of links with estimated posterior probabilities greater than 0.995.

The function plinks reports the estimated posterior probabilities of all possible links in the graph. For our data the output of this function is a  $100 \times 100$  matrix. Figure [12](#page-28-0) reports the visualization of that matrix.

<span id="page-27-0"></span>Most of the links in our selected graph conform to results in previous studies. For instance, [Bhadra and Mallick](#page-30-13) [\(2013\)](#page-30-13) found 54 significant interactions between genes, most of which are covered by our method. In addition, our approach indicates additional gene interactions with high posterior probabilities that are not found in previous studies; this result may complement the analysis of human gene interaction networks.

## <span id="page-27-1"></span>7. Conclusion

**Estimated Posterior Probabilities of all Links**

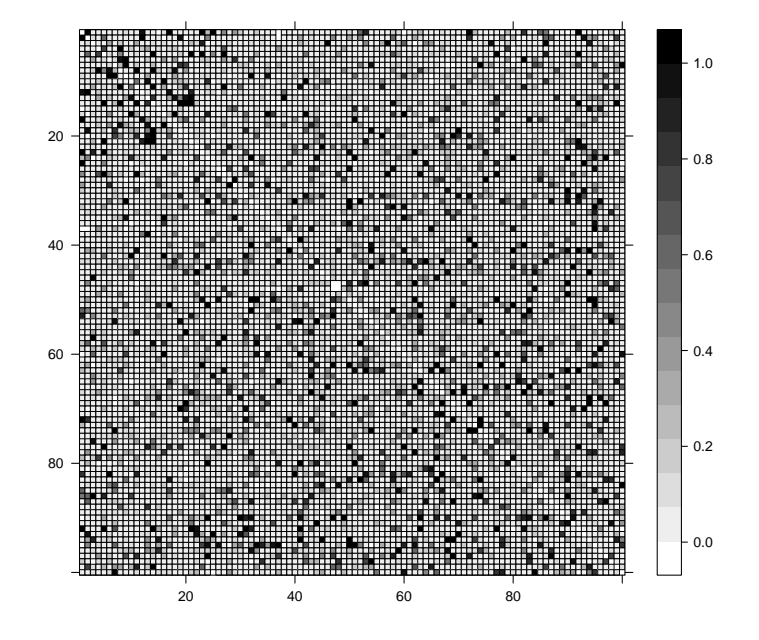

Figure 12: Image visualization of the estimated posterior probabilities of all possible links in the graph on human gene expression data.

We have presented the **BDgraph** package which was designed for Bayesian structure learning in general undirected graphical models (decomposable and non-decomposable). The package implements recent improvements in Gaussian graphical models [\(Mohammadi and Wit 2015b;](#page-31-0) [Dobra](#page-30-0) *et al.* [2011\)](#page-30-0) for data following the Gaussianity assumption and Gaussian copula graphical models [\(Mohammadi](#page-31-1) *et al.* [2015;](#page-31-1) [Dobra and Lenkoski 2011\)](#page-30-1) for non-Gaussian, discrete and mixed data.

We plan to maintain and develop the **BDgraph** package in the future. Future versions of the package will contain more options for prior distributions of the graph and precision matrix. One possible extension of our package, would be to deal with outliers, by using robust Bayesian graphical modelling using Dirichlet t-Distributions [\(Finegold and Drton 2014;](#page-30-15) [Mohammadi](#page-31-16) [and Wit 2014\)](#page-31-16). An implementation of this method would be desirable in actual applications.

## <span id="page-28-0"></span>Acknowledgments

The authors are grateful to the anonymous reviewers for helpful criticism of the original of both the manuscript and the R package.

## Appendix: Dealing with memory usage restriction

The memory usage restriction is one of the challenges of Bayesian inference for maximum a posterior probability (MAP) estimation and monitoring the convergence check, especially for high-dimensional problems. For example, to compute MAP estimation in our **BDgraph** package, we must document the adjacency matrices of all the visited graphs by our MCMC sampling algorithms, which causes memory usage restriction in R. Indeed, the function bdgraph in our package in case save.all = TRUE is documented to return all of the adjacency matrices for all iterations after burn-in. For instance, in our example [6.2](#page-25-0) we have

```
R> iter <- 100000
R> burnin <- 50000
R > p <- 100
R> graph \leq matrix( 1, p, p)
R> print( ( iter - burnin ) * object.size( graph ), units = "auto" )
3.75 Gb
```
A naive way is to save all the matrices, which leads to memory usage restriction, as it costs 3.75 gigabytes of memory. To cope with this problem, instead of saving all adjacency matrices we simply transfer the upper triangular part of the adjacency matrix to one single character; see codes below:

```
R> String_graph <- paste( graph[ upper.tri( graph ) ], collapse = '' )
R> print( ( iter - burnin ) * object.size( string_graph ), units = "auto" )
```
240.4 Mb

In this efficient way we need only 240.4 megabytes instead of 3.75 gigabytes of memory.

## References

- <span id="page-29-3"></span>Abegaz F, Wit E (2015). "Copula Gaussian graphical models with penalized ascent Monte Carlo EM algorithm." *Statistica Neerlandica*.
- <span id="page-29-5"></span>Albert R, Barabási AL (2002). "Statistical mechanics of complex networks." *Reviews of modern physics*, 74(1), 47.
- <span id="page-29-1"></span>Anderson E, Bai Z, Bischof C, Blackford S, Demmel J, Dongarra J, Du Croz J, Greenbaum A, Hammarling S, McKenney A, Sorensen D (1999). LAPACK *Users' Guide*. Third edition. Society for Industrial and Applied Mathematics, Philadelphia, PA. ISBN 0-89871-447-8 (paperback).
- <span id="page-29-2"></span>Atay-Kayis A, Massam H (2005). "A Monte Carlo method for computing the marginal likelihood in nondecomposable Gaussian graphical models." *Biometrika*, 92(2), 317–335.
- <span id="page-29-4"></span>Baldi P, Brunak S, Chauvin Y, Andersen CA, Nielsen H (2000). "Assessing the Accuracy of Prediction Algorithms for Classification: an Overview." *Bioinformatics*, 16(5), 412–424.

<span id="page-29-0"></span>Bates D, Maechler M (2014). Matrix*: Sparse and Dense Matrix Classes and Methods*. R package version 1.1-2, URL <http://CRAN.R-project.org/package=Matrix>.

- <span id="page-30-13"></span>Bhadra A, Mallick BK (2013). "Joint High-Dimensional Bayesian Variable and Covariance Selection with an Application to eQTL Analysis." *Biometrics*, 69(2), 447–457.
- <span id="page-30-9"></span>Cappé O, Robert C, Rydén T (2003). "Reversible Jump, Birth-and-Death and More General Continuous Time Markov Chain Monte Carlo Samplers." *Journal of the Royal Statistical Society: Series B (Statistical Methodology)*, 65(3), 679–700.
- <span id="page-30-6"></span>Csardi G, Nepusz T (2006). "The igraph Software Package for Complex Network Research." *InterJournal*, Complex Systems, 1695. URL <http://igraph.org>.
- <span id="page-30-1"></span>Dobra A, Lenkoski A (2011). "Copula Gaussian graphical models and their application to modeling functional disability data." *The Annals of Applied Statistics*, 5(2A), 969–993.
- <span id="page-30-0"></span>Dobra A, Lenkoski A, Rodriguez A (2011). "Bayesian Inference for General Gaussian Graphical Models with Application to Multivariate Lattice Data." *Journal of the American Statistical Association*, 106(496), 1418–1433.
- <span id="page-30-15"></span>Finegold M, Drton M (2014). "Robust Bayesian Graphical Modeling Using Dirichlet t-Distributions." *Bayesian Analysis*, 9(3), 521–550.
- <span id="page-30-12"></span>Foygel R, Drton M (2010). "Extended Bayesian Information Criteria for Gaussian Graphical Models." In J Lafferty, CKI Williams, J Shawe-Taylor, R Zemel, A Culotta (eds.), *Advances in Neural Information Processing Systems 23*, pp. 604–612.
- <span id="page-30-2"></span>Friedman J, Hastie T, Tibshirani R (2008). "Sparse Inverse Covariance Estimation with the Graphical Lasso." *Biostatistics*, 9(3), 432–441.
- <span id="page-30-4"></span>Friedman J, Hastie T, Tibshirani R (2014). glasso*: Graphical Lasso- Estimation of Gaussian Graphical Models*. R package version 1.8, URL [http://CRAN.R-project.org/package=](http://CRAN.R-project.org/package=glasso) [glasso](http://CRAN.R-project.org/package=glasso).
- <span id="page-30-11"></span>Giudici P, Green P (1999). "Decomposable graphical Gaussian model determination." *Biometrika*, 86(4), 785–801.
- <span id="page-30-7"></span>Green PJ (1995). "Reversible jump Markov chain Monte Carlo computation and Bayesian model determination." *Biometrika*, 82(4), 711–732.
- <span id="page-30-10"></span>Green PJ (2003). "Trans-dimensional markov chain monte carlo." *Oxford Statistical Science Series*, pp. 179–198.
- <span id="page-30-14"></span>Gu Q, Cao Y, Ning Y, Liu H (2015). "Local and Global Inference for High Dimensional Gaussian Copula Graphical Models." *arXiv preprint arXiv:1502.02347*.
- <span id="page-30-8"></span>Hastie T, Tibshirani R, Friedman J (2009). *The Elements of Statistical Learning: Data Mining, Inference, and Prediction*. Springer-Verlag.
- <span id="page-30-3"></span>Hoff PD (2007). "Extending the Rank Likelihood for Semiparametric Copula Estimation." *The Annals of Applied Statistics*, pp. 265–283.
- <span id="page-30-5"></span>Hsieh CJ, Sustik MA, Dhillon IS, Ravikumar P (2011). "Sparse Inverse Covariance Matrix Estimation Using Quadratic Approximation." In J Shawe-Taylor, R Zemel, P Bartlett, F Pereira, K Weinberger (eds.), *Advances in Neural Information Processing Systems 24*, pp. 2330–2338. http://nips.cc/. URL <http://cs.utexas.edu/users/sustik/QUIC>.
- <span id="page-31-9"></span>Hsieh CJ, Sustik MA, Dhillon IS, Ravikumar P (2014). "QUIC: quadratic approximation for sparse inverse covariance estimation." *The Journal of Machine Learning Research*, 15(1), 2911–2947.
- <span id="page-31-3"></span>Jones B, Carvalho C, Dobra A, Hans C, Carter C, West M (2005). "Experiments in Stochastic Computation for High-Dimensional Graphical Models." *Statistical Science*, 20(4), 388–400.
- <span id="page-31-8"></span>Kalisch M, Mächler M, Colombo D, Maathuis MH, Bühlmann P (2012). "Causal Inference Using Graphical Models with the R Package pcalg." *Journal of Statistical Software*, 47(11), 1–26.
- <span id="page-31-2"></span>Lauritzen S (1996). *Graphical Models*, volume 17. Oxford University Press, USA.
- <span id="page-31-10"></span>Lawson CL, Hanson RJ, Kincaid DR, Krogh FT (1979). "Basic Linear Algebra Subprograms for Fortran Usage." *ACM Transactions on Mathematical Software (TOMS)*, 5(3), 308–323.
- <span id="page-31-7"></span>Lenkoski A (2013). "A Direct Sampler for G-Wishart Variates." *Stat*, 2(1), 119–128.
- <span id="page-31-12"></span>Lenkoski A, Dobra A (2011). "Computational aspects related to inference in Gaussian graphical models with the G-wishart prior." *Journal of Computational and Graphical Statistics*,  $20(1)$ , 140-157.
- <span id="page-31-15"></span>Liu H, Roeder K, Wasserman L (2010). "Stability Approach to Regularization Selection (StARS) for High Dimensional Graphical Models." In *Advances in Neural Information Processing Systems*, pp. 1432–1440.
- <span id="page-31-4"></span>Meinshausen N, Buhlmann P (2006). "High-Dimensional Graphs and Variable Selection with the Lasso." *The Annals of Statistics*, 34(3), 1436–1462.
- <span id="page-31-1"></span>Mohammadi A, Abegaz Yazew F, van den Heuvel E, Wit EC (2015). "Bayesian Gaussian Copula Graphical Modeling for Dupuytren Disease." *Arxiv preprint arXiv:1501.04849*.
- <span id="page-31-16"></span>Mohammadi A, Wit E (2014). "Contributed Discussion on Article by Finegold and Drton." *Bayesian Analysis*, 9(3), 577–579.
- <span id="page-31-6"></span>Mohammadi A, Wit E (2015a). BDgraph*: Bayesian Structure Learning in Graphical Models*. R package version 2.24, URL <http://CRAN.R-project.org/package=BDgraph>.
- <span id="page-31-0"></span>Mohammadi A, Wit EC (2015b). "Bayesian Structure Learning in Sparse Gaussian Graphical Models." *Bayesian Analysis*, 10(1), 109–138.
- <span id="page-31-11"></span>Muirhead R (1982). *Aspects of Multivariate Statistical Theory*, volume 42. Wiley Online Library.
- <span id="page-31-5"></span>Murray I, Ghahramani Z (2004). "Bayesian Learning in Undirected Graphical Models: Approximate MCMC Algorithms." In *Proceedings of the 20th conference on Uncertainty in artificial intelligence*, pp. 392–399. AUAI Press.
- <span id="page-31-14"></span>Murray I, Ghahramani Z, MacKay D (2012). "MCMC for doubly-intractable distributions." *arXiv preprint arXiv:1206.6848*.
- <span id="page-31-13"></span>Nelsen RB (2007). *An Introduction to Copulas*. Springer Science & Business Media.
- <span id="page-32-3"></span>R Core Team (2013). R*: A Language and Environment for Statistical Computing*. R Foundation for Statistical Computing, Vienna, Austria. URL <http://www.R-project.org/>.
- <span id="page-32-0"></span>Rolfs B, Rajaratnam B, Guillot D, Wong I, Maleki A (2012). "Iterative thresholding algorithm for sparse inverse covariance estimation." In *Advances in Neural Information Processing Systems*, pp. 1574–1582.
- <span id="page-32-7"></span>Roverato A (2002). "Hyper Inverse Wishart Distribution for Non-decomposable Graphs and its Application to Bayesian Inference for Gaussian Graphical Models."*Scandinavian Journal of Statistics*, 29(3), 391–411.
- <span id="page-32-6"></span>Scutari M (2010). "Learning Bayesian Networks with the bnlearn R Package." *Journal of Statistical Software*, 35(3), 22.
- <span id="page-32-11"></span>Stranger BE, Nica AC, Forrest MS, Dimas A, Bird CP, Beazley C, Ingle CE, Dunning M, Flicek P, Koller D, *et al.* (2007). "Population Genomics of Human Gene Expression." *Nature genetics*, 39(10), 1217–1224.
- <span id="page-32-4"></span>Uhler C, Lenkoski A, Richards D (2014). "Exact Formulas for the Normalizing Constants of Wishart Distributions for Graphical Models." *arXiv preprint arXiv:1406.4901*.
- <span id="page-32-10"></span>Vujačić I, Abbruzzo A, Wit E (2015). "A computationally fast alternative to cross-validation in penalized Gaussian graphical models." *Journal of Statistical Computation and Simulation*,  $(abead-of-print), 1-13.$
- <span id="page-32-8"></span>Wang H, Li S (2012). "Efficient Gaussian Graphical Model Determination under G-Wishart Prior Distributions." *Electronic Journal of Statistics*, 6, 168–198.
- <span id="page-32-1"></span>WIT E, ABBRUZZO A (2015). "Factorial graphical models for dynamic networks." *Network Science*, 3(01), 37–57.
- <span id="page-32-2"></span>Wit EC, Abbruzzo A (2015). "Inferring slowly-changing dynamic gene-regulatory networks." *BMC bioinformatics*, 16(Suppl 6), S5.
- <span id="page-32-9"></span>Zhao T, Liu H, Roeder K, Lafferty J, Wasserman L (2012). "The huge package for highdimensional undirected graph estimation in R." *The Journal of Machine Learning Research*,  $13(1), 1059-1062.$
- <span id="page-32-5"></span>Zhao T, Liu H, Roeder K, Lafferty J, Wasserman L (2014). huge*: High-dimensional Undirected Graph Estimation*. R package version 1.2.6, URL [http://CRAN.R-project.org/](http://CRAN.R-project.org/package=huge) [package=huge](http://CRAN.R-project.org/package=huge).

## Affiliation:

Abdolreza Mohammadi and Ernst C. Wit Johann Bernoulli Institute Faculty of Mathematic and Natural Science University of Groningen E-mail: [a.mohammadi@rug.nl](mailto:a.mohammadi@rug.nl); [e.c.wit@rug.nl](mailto:e.c.wit@rug.nl) URL: [http://www.rezamohammadi.com/]( http://www.rezamohammadi.com/ )

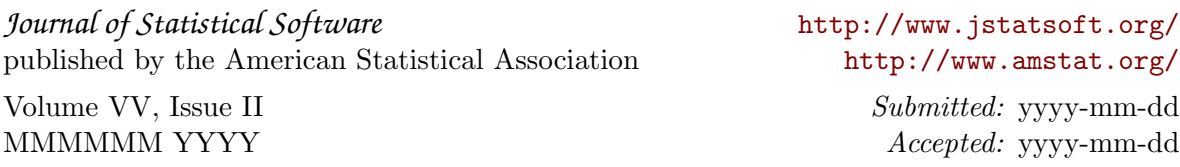